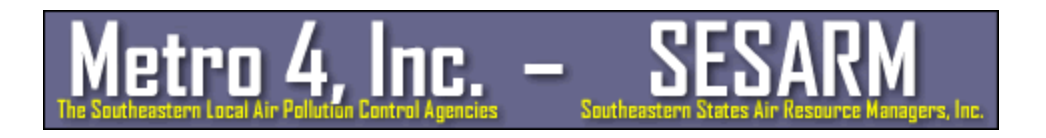

# 2007 MOVES2010a On-road Mobile Source **Emissions Factors for the Southeastern Modeling Analysis and Planning (SEMAP) States**

# **Prepared For:**

Executive Director, Southeastern States Air Resource Managers, Inc. 526 Forest Parkway, Suite F F Forest Park, GA 30297 30297-6140. (404) 361 (404) 361-4000, FAX (404) 361-2411 hornback@metro4 hornback@metro4-sesarm.org John Hornback

**Prepared by:** 

**AMEC Environment & Infrastructure, Inc.**

**404 SW 140th Terrace Newberry, FL 32669** 

(352) 333 (352) 333-6617, FAX (352) 333-6622 wrbarnard@ AMEC.com

**and** 

Alpine Geophysics, LLC<br>2076 Westwood Lane **Eugene, OR 97401** 

Marp

Mark Diblin Senior Principal

William R. Barnard R. BarnardSenior Principal

**AMEC Project No.: Project No.: 6066-09-0326.02 Contract No.: S No.: S-2009-06-02** 

**March 21, 2013** 

# **Table of Contents**

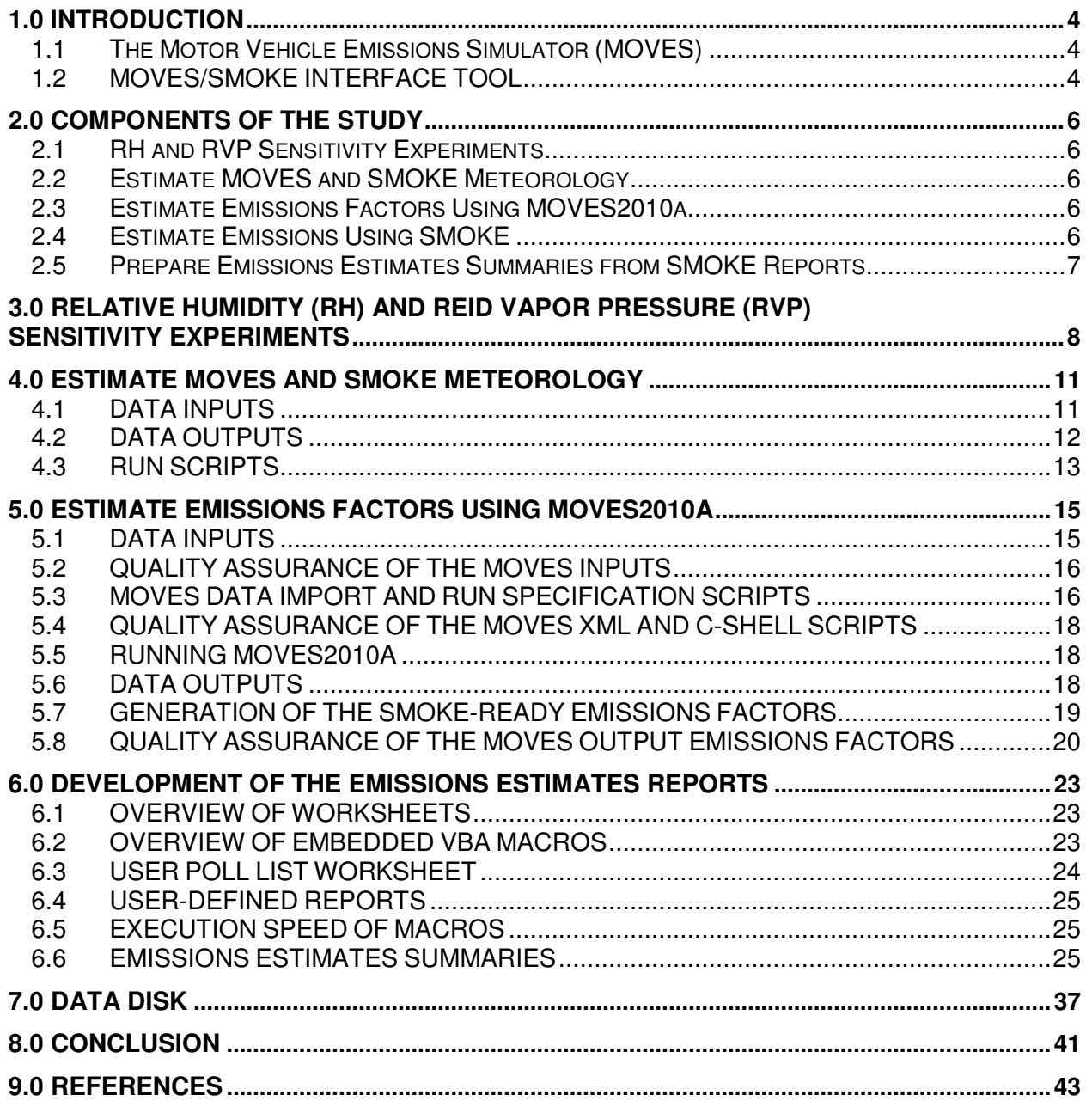

# **Table of Tables**

- **Table 4-1.** Names of representative counties by state and the number of counties assigned to the representative counties.
- **Table 6-1.** Annual on-road mobile source emissions summary by state and network from gasoline fueled vehicles (tons/year).
- **Table 6-2.** Annual on-road mobile source emissions summary by state and network from diesel fueled vehicles (tons/year).
- **Table 6-3.** Annual on-road mobile source emissions summary by state and network from gasoline and diesel fueled vehicles (tons/year).
- **Table 6-4.** Annual on-road mobile source emissions summary by state and vehicle category (tons/year).
- **Table 6-5.** Ozone season day on-road mobile source emissions summary by state and vehicle category (tons/day).
- **Table 7-1.** Description of data disk archive for the SEMAP 2007 MOVES2010a study.

# **Table of Figures**

- **Figure 4-1.** Overview of the C-shell script to run MET4MOVES. ?? in the file names refer to the two letter state abbreviation.
- **Figure 5-1.** Overview of the data inputs and C-shell scripts used to construct the MOVES2010a modeling system data import XML and run specification XML scripts. ?? in the file names refer to the two letter state abbreviation. SSCCC in the file names refer to the five digit state-county FIPS identifier for the representative county.
- **Figure 5-2.** Overview of the SMOKE-MOVESIntegration perl script and input file that was necessary to extract the emissions factors from the MOVES2010a MySQL output data bases. SS in the file names refer to the two digit state FIPS identifier. SSCCC in the file names refer to the five digit state-county FIPS identifier for the representative county. MM in the file names refer to the two digit fuel month identifier.
- **Figure 5-3.** Running exhaust VOC rate per distance emissions factors (g/mile) for the 2007 winter season for light duty diesel vehicles on urban interstates for Mecklenburg County, North Carolina by temperature and speed bin.
- **Figure 5-4.** Crankcase start exhaust VOC rate per vehicle emissions factors (g/vehicle/hour) for the 2007 winter season for light duty gasoline vehicles on all road types for Jefferson County, Alabama by hour and temperature.
- **Figure 6-1.** Percentage contribution by state and fuel to annual on-road mobile source emissions estimates.

# **1.0 INTRODUCTION**

The Southeastern Modeling Analysis and Planning (SEMAP) group requested the development of on-road mobile source emissions factors for SEMAP states using the latest version of MOVES2010 (OTAQ, 2010a, 2010b) and EPA's MOVES/SMOKE interface tool (EPA, 2010). Though the original proposal called for the development of on-road mobile source emissions factors for a 2007 base year and up to three future years, this document details how on-road mobile source emissions factors were estimated for a 2007 base year.

#### **1.1 The Motor Vehicle Emissions Simulator (MOVES)**

MOVES2010 is the U.S. EPA's next generation mobile source emissions model. An important feature of MOVES2010 is that a user can choose between two options to model on-road mobile source emissions: (1) the Inventory calculation, which estimates emission rates in terms of total quantity of emissions for a given time period, and (2) the Emission Rate calculation, which estimates emission rates in terms of grams/mile (i.e., on-network driving) and grams/vehicle/hour (i.e., offnetwork idling, starts, refueling, parked, and vapor venting). For purposes of the proposed study, the second option (i.e., Emission Rate calculation) was used.

The first rendition of the model was MOVES2010a. The study team used MOVES2010a for the entire project, though MOVES2010b did become available about three-quarters of the way through the study. Based on assurances from EPA's Office of Transportation and Air Quality (OTAQ) that the emissions factors between the two versions of MOVES were identical, SEMAP decided that it was best to proceed with the use of the first release of the model instead MOVES2010b since input file development for MOVES2010a had already progressed significantly and to avoid any potential delays resulting from transitioning to the newest MOVES version. All future references to MOVES2010 in this document thus refer to MOVES2010a. During the course of the project, the study team collaborated with project team members from the northeast United States, who were also running MOVES2010a for their purposes, and with OTAQ staff responsible for the development of MOVES. As the current study effort really turned out to be one of the first real-world applications of the MOVES modeling system, the work involved a substantial shakedown of the MOVES modeling system. Thus, as a result of the collaborative effort, we were able to jointly identify, verify, and offer suggestions on how to correct errors encountered while running the MOVES modeling system.

The approach to run MOVES2010 for SMOKE was based on "representative" counties in order to avoid duplicate, time consuming runs of MOVE2010. Counties that shared the same fuel parameters, fleet age distribution, and inspection/maintenance (I/M) programs, among other factors, were grouped together and a MOVES2010 run was made for a single, representative county. During SMOKE modeling of the on-road mobile source sector, the MOVES2010 emissions rates for this representative county were applied to all counties in the county group. Each representative county was modeled at a range of speeds and temperatures to produce emission rate lookup tables (grams/mile or grams/vehicle/hour). The approach allowed any county with unique distributions of vehicle miles traveled (VMT), vehicle population, roadway speed, and grid cell temperatures to be modeled in SMOKE without having to rerun MOVES2010.

### **1.2 MOVES/SMOKE INTERFACE TOOL**

OTAQ, through contractor support, has developed the MOVES/SMOKE Interface Tool to facilitate the process of using MOVES to create on-road mobile source emissions estimates for use in air quality modeling. The MOVES/SMOKE Interface Tool is comprised of scripts that automate the proper use of the Emission Rate calculations. The SMOKE-MOVES tool provides three major functions: (1) Meteorological data preprocessor; (2) MOVES2010 model processor; and (3) SMOKE model processor.

The Meteorological data preprocessor (MET4MOVES) prepares spatially and temporally averaged temperatures and relative humidity data to set up the meteorological input conditions for MOVES2010 and SMOKE using the Meteorology-Chemistry Interface Processor (MCIP) output files. The MOVES2010 model processor creates data input files (i.e., runspec) for use in MOVES2010 that specifies the characteristics of the particular scenario to be modeled, and it reformats the resulting MOVES2010 emission rates lookup tables that are suitable for input to SMOKE. The SMOKE postprocessor (MOVESMRG) estimates emissions from on-road mobile sources based on MOVES2010-based emission rate lookup tables and meteorology data from MET4MOVES.

For purposes of the proposed study, the study team did not run MOVESMRG. Instead, we provided the outputs from MET4MOVES and the MOVES2010 model processor to SEMAP for their use in running MOVESMRG. SEMAP then provided the study team with the SMOKE reports from which we developed the emissions estimates summaries.

# **2.0 COMPONENTS OF THE STUDY**

There were five distinct components to this effort:

- Perform relative humidity (RH) and Reid vapor pressure (RVP) sensitivity experiments;
- Estimate MOVES and SMOKE meteorology;
- Estimate on-road mobile source emissions factors using MOVES2010a;
- Estimate on-road mobile source emissions using SMOKE; and
- Prepare on-road mobile source emissions estimates summaries from SMOKE reports.

The study team (AMEC Environment & Infrastructure, Inc. and Alpine Geophysics, LLC) conducted all aspects of this project except for the effort required to estimate on-road mobile source emissions using SMOKE, which was conducted by the University of North Carolina. A brief summary is provided for each component here and is more fully discussed within the body of this report, with the exception of the component to estimate on-road mobile source emissions using SMOKE.

#### **2.1 RH and RVP Sensitivity Experiments**

MOVES2010a requires as input the choice of fuel modeling seasons. The modeling seasons are chosen based on information such as the fuel characteristics and meteorology. At the time the project started, MOVES was just being introduced to the modeling community, and it was unclear how sensitive the model would be to variations in these data. As such, SEMAP decided to conduct two sensitivity experiments involving two of the parameters: relative humidity (RH) and Reid vapor pressure (RVP); to determine how sensitive MOVES emissions estimates were to these parameters.

#### **2.2 Estimate MOVES and SMOKE Meteorology**

MOVES and SMOKE require estimates of RH and ambient temperature for each group of counties associated with a representative county by fuel season. The estimates of RH and ambient temperature for use in MOVES2010a and SMOKE were prepared using the MET4MOVES component of the SMOKE-MOVES Integration Tool (EPA, 2010).

#### **2.3 Estimate Emissions Factors Using MOVES2010a**

The study team developed the following six files based on information received from SEMAP:

- Fuel formulation;
- Fuel supply;
- VMT;
- Inspection and Maintenance (I/M) program;
- Age distribution; and
- Vehicle population.

These data coupled with the meteorology were input to MOVES2010a, which produced the on-road mobile source emissions factors. The input data and the on-road mobile source emissions factors were subjected to quality assurance review by the study team, the SEMAP QA contractor (ENVIRON), and representatives from the SEMAP states.

#### **2.4 Estimate Emissions Using SMOKE**

This component was performed by researchers at the University of North Carolina (UNC). Please refer to other documentation in regards to the details of performing this component of the study.

#### **2.5 Prepare Emissions Estimates Summaries from SMOKE Reports**

Researchers at UNC provided SMOKE reports to the study team for use in our efforts to summarize the on-road mobile source emissions estimates. The study team developed Excel workbooks with Visual Basic for Applications (VBA) scripting to facilitate the ingestion of the SMOKE reports. Further, VBA scripts were developed to prepare a number of standard report summaries as well as to provide a limited ad-hoc reporting capability so that a user of the Excel workbooks could prepare their own report summaries from the SMOKE reports.

## **3.0 RELATIVE HUMIDITY (RH) AND REID VAPOR PRESSURE (RVP) SENSITIVITY EXPERIMENTS**

MOVES2010a requires the identification of fuel seasons for purposes of generating emissions factors. Fuel seasons should be chosen such that the groupings have similar fuel characteristics and meteorology. Because the MOVES modeling system was just being introduced to the modeling community at the start of this study, it was not clear how the choice of fuel season might impact the MOVES2010a results. SEMAP judged that the two critical inputs to the choice of how fuel seasons were chosen were the RH and RVP. Using default data supplied with the MOVES modeling system, MOVES2010a was run in emissions inventory mode for an April and May 2007 weekday to estimate emissions (tons/day) for CO, NO<sub>X</sub>, VOC, SO<sub>2</sub>, PM<sub>10</sub>, and PM<sub>2.5</sub>. MOVES2010a was also run using data supplied by the SEMAP states that was used in-lieu of the MOVES2010a default data for the same period and pollutants.

The RH sensitivity simulations included the following:

- For April 2007, Mecklenburg County, NC;
	- a. Base simulation at 48.98% relative humidity fixed for all hours of the day,
	- b. Simulation using national defaults (this was for comparison purposes to estimates derived using the SEMAP states-supplied data),
	- c. Four sensitivity simulations at  $\pm 5\%$  RH and  $\pm 10\%$  RH added to the base simulation,
- For May 2007, Mecklenburg County, NC;
	- a. Base simulation at 55.37% relative humidity fixed for all hours of the day,
	- b. Simulation using national defaults (this was for comparison purposes to estimates derived using the SEMAP states-supplied data), and
	- c. Four sensitivity simulations at  $\pm 5\%$  RH and  $\pm 10\%$  RH added to the base simulation.

The results of the RH runs were compiled into an Excel workbook (on the data disk semap/rh\_rvp\_sensitivity\_experiments/37119\_2007\_04\_ozone\_emissions\_estimates\_RH\_comparis on.xls). The exhaust, evaporative, and total emissions estimates for CO, NO<sub>X</sub>, VOC, SO<sub>2</sub>, PM<sub>10</sub>, and PM2.5 are compiled in the "RH Emissions Summary" worksheet for both gasoline and diesel fueled vehicles. Further, the percent change in emissions estimates due to  $a +5%$  and  $+10%$  change in RH from the base simulation (i.e., 49.98% RH for April 2007 and 55.37% RH for May 2007) were provided. The choice of +5% and +10% RH ranges were made by SEMAP and reflect a gross range of RH changes seen across the year. A summary of the emissions estimates changes is as follows:

- For diesel and gasoline VOC,  $SO_2$ , PM<sub>10</sub> and PM<sub>2.5</sub>, the emissions differences due to  $\pm 10\%$ RH change are non-existent (PM<sub>10</sub> and PM<sub>2.5</sub> are not affected by changes in RH) or negligible (SO<sub>2</sub> has less than a 0.01 tons/day difference in emissions which equates to less than a 1% difference in emissions, and VOC has less than a 0.20 tons/day difference in emissions which equates to less than a 1% difference in emissions whether they are evaporative or exhaust);
- For diesel CO, the emissions differences are negligible due to a +10% RH change (CO has less than a 0.20 tons/day difference in emissions which equates to about a 1% difference in emissions);
- For gasoline CO, the emissions differences are small due to a  $\pm 10\%$  RH change (though CO has about a 8 tons/day swing in emissions due to +10% RH change, this equates to less than +1.6% overall difference in the emissions);
- For diesel NO<sub>x</sub>, a +5% RH change results in about a +0.50 tons/day change in the emissions which equates to about +1.5% change in the emissions. At a +10% RH change,  $NO_x$ emissions change by about +1.0 tons/day which equates to about +3% change in the emissions.
- For gasoline  $NO_x$ , a +5% RH change results in about a +0.75 tons/day change in the emissions which equates to about  $+1.5\%$  change in the emissions. At a  $+10\%$  RH change,  $NO<sub>x</sub>$  emissions changes show a non-linear response in May 2007 with the range of  $-0.90$ tons/day to +1.7 tons/day change and a more linear response in April 2007 with a +1.5 tons/day change, which equates to roughly +3% of the base emissions.

For diesel and gasoline VOC, CO, SO<sub>2</sub>, PM<sub>10</sub> and PM<sub>2.5</sub>, a  $\pm$ 5% RH change or even a  $\pm$ 10% RH change results in emissions changes that will likely not impact the air quality modeling results. However, for NO<sub>x</sub> a +5% RH change, diesel and gasoline NO<sub>x</sub> emissions estimates change by  $\pm$ 1.25 tons/day ( $\pm$ 1.35% -- note that an increase in RH results in a decrease in NO<sub>X</sub>).

The RVP sensitivity simulations included the following:

- For April 2007, Mecklenburg County, NC;
	- a. Base simulation at 48.98% RH and RVP of 13.5 psi (ran during RH simulation),
	- b. Two sensitivity simulations where RVP is set to 15.0 psi and 9.0 psi,
- For May 2007, Mecklenburg County, NC;
	- a. Base simulation at 55.37% RH and RVP of 9.0 psi (ran during RH simulation), and
	- b. Two sensitivity simulations where RVP is set to 13.5 psi and 7.8 psi.

The choice of the RVP range was made by SEMAP and reflects the range of RVPs that are seen the fuels across the SEMAP states. The results of the RVP runs were compiled into the attached Excel workbook on the data disk semap/rh\_rvp\_sensitivity\_experiments/37119\_2007\_04\_ozone\_emissions\_estimates\_RVP\_compari son.xls). The exhaust, evaporative, and total emissions estimates for CO, NO<sub>X</sub>, VOC, SO<sub>2</sub>, PM<sub>10</sub>, and PM<sub>2.5</sub> are compiled in the "RH Emissions Summary" worksheet for gasoline fueled vehicles as diesel is not affected by RVP. Although results for April 2007 with RVP values of 15.0, 13.5, and 9.0 psi and for May 2007 with RVP values of 13.5, 9.0 and 7.8 psi are compiled in the Excel workbook, the focus is only on a summary of the comparison for April 2007 between RVP values of 15.0 and 13.5 psi and for May 2007 between RVP values of 9.0 and 7.8 psi as those are the RVP values of interest for the fuel seasons of concern. A summary of the emissions estimates changes is as follows:

- For April 2007 for RVP change of 15.0 psi to base 13.5 psi;
	- a. Exhaust VOC,  $SO_2$ , PM<sub>10</sub>, and PM<sub>2.5</sub> have negligible (VOC) or no change (SO<sub>2</sub>, PM<sub>10</sub>,  $PM_{2.5}$ ) due to a change in RVP,
	- b. CO emissions decrease with decreasing RVP by 25% (~160 tons/day) of the base CO emissions,
	- c. NO<sub>x</sub> emissions decrease with decreasing RVP by about 2% ( $\sim$ 1 ton/day) of the base  $NO<sub>x</sub>$  emissions,
	- d. Evaporative VOC emissions decrease with decreasing RVP by about 50% (~15 tons/day) of the base evaporative VOC emissions,
- e. Total VOC emissions decrease with decreasing RVP by about 28% (~15 tons/day) of the base total VOC emissions,
- For May 2007 for RVP change of base 9.0 psi to 7.8 psi;
	- a. Exhaust VOC,  $SO_2$ , PM<sub>10</sub>, and PM<sub>2.5</sub> have negligible (VOC) or no change (SO<sub>2</sub>, PM<sub>10</sub>,  $PM_{2.5}$ ) due to a change in RVP,
	- b. CO emissions decrease with decreasing RVP by 1.3% (~6 tons/day) of the base CO emissions,
	- c. NO<sub>x</sub> emissions decrease with decreasing RVP by about 1.3% ( $\sim$ 1 ton/day) of the base  $NO<sub>x</sub>$  emissions,
	- d. Evaporative VOC emissions decrease with decreasing RVP by about 12% (~2 tons/day) of the base evaporative VOC emissions, and
	- e. Total VOC emissions decrease with decreasing RVP by about 5% (~2 tons/day) of the base total VOC emissions.

The greatest impact to emissions occurs in the RVP change from 15.0 psi to 13.5 psi with CO and VOC exhibiting definite sensitivity. There is less of an impact to CO and VOC emissions when the RVP changes from 9.0 psi to 7.8 psi. However, in both cases  $NO<sub>X</sub>$  has about a 1.0 ton/day sensitivity which may be important for modeling and policy purposes.

Though the results of the experiments indicate that there are important sensitivities to changes in RH and RVP and thus multiple fuel season definitions may be in order, SEMAP determined that a summer (i.e., May through September) and winter (January through April and October through December) were sufficient for the purposes of the study especially given the significant processing times that are necessary to run MOVES2010a.

# **4.0 ESTIMATE MOVES AND SMOKE METEOROLOGY**

#### **4.1 DATA INPUTS**

MOVES2010a and SMOKE require estimates of ambient temperature and relative humidity. The MET4MOVES component of the SMOKE-MOVES Integration Tool (EPA, 2010) was used to facilitate the preparation of the MOVES2010a and SMOKE meteorological data sets.

MET4MOVES requires the following primary inputs:

- Representative county cross-reference;
- Fuel month cross-reference;
- Gridded surrogates; and
- Meteorology-Chemistry Interface Processor (MCIP) data sets.

The representative county-cross reference file was prepared based on information that was supplied by SEMAP (Boylan, 2010). Table 4-1 lists the names of the representative counties and the number of counties assigned to the representative counties. The 926 counties for the SEMAP states were assigned to one of the 39 representative counties. The complete assignment details can be found in the SMOKE data files (i.e., mcref\_semap\_SS\_2007.txt where SS is the state abbreviation) located on the data disk in the directory semap/edss/data\_semap/ge\_dat/mcref\_files.

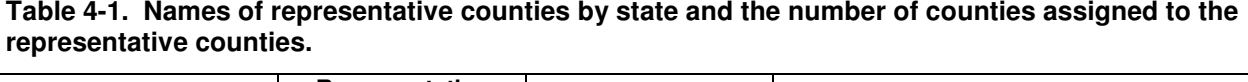

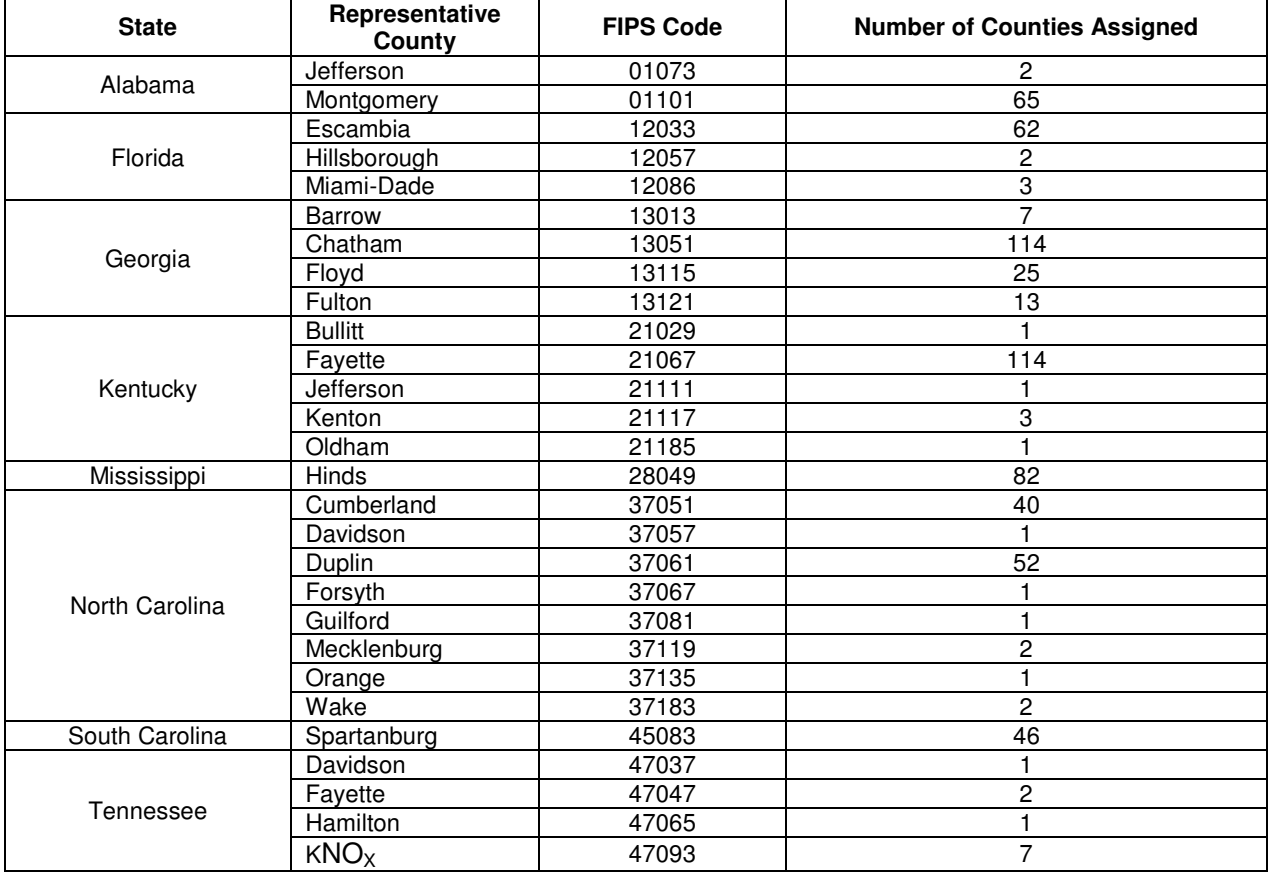

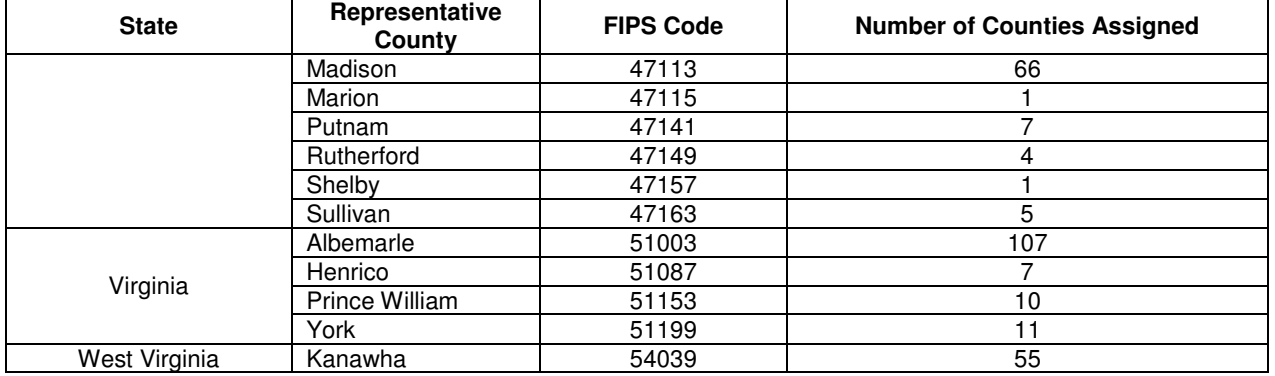

The fuel month cross-reference file was prepared based on information supplied by SEMAP (Boylan, 2010). Two fuel seasons, summer (i.e., May through September) and winter (January through April and October through December), were assigned to each representative county. The contents of these data sets can be viewed in the files semap/edss/data\_semap/ge\_dat/fuelmonth\_semap\_SS.txt where SS is the state abbreviation.

The gridded surrogates were provided as part of the SMOKE distribution. As recommended in the User's Guide (EPA, 2010), surrogates 100 (i.e., population) and 240 (i.e., total road miles) were used to derive the representative county meteorology by fuel season. The master surrogate data set can be found in semap/edss/data\_semap/ge\_dat/ SRGDESC.MOVES.NC, which points to the actual surrogate files semap/edss/data\_semap/ge\_dat/Srg\_12km\_MOVES\_SEMAP/USA\_100\_NOFILL.txt and semap/edss/data\_semap/ge\_dat/Srg\_12km\_MOVES\_SEMAP/USA\_240\_FILL.txt.

The MCIP data sets were provided by UNC for each day in 2007. The UNC-supplied MCIP data files were post processed to reduce their considerable size to something that was more manageable. The post-processed MCIP data sets contain only the ambient temperatures at two meters, the pressure, and the water vapor mixing ratio (a surrogate for RH) from the first layer of the modeling domain. The actual MCIP data sets can be found in the directory semap/edss/data\_semap/met with the naming nomenclature of METCOMBO\_2007DDD where DDD is the Julian day of the file. All MCIP files are in netCDF structures.

### **4.2 DATA OUTPUTS**

MET4MOVES produces three output data files:

- SMOKE-ready meteorological data file;
- MOVES-ready meteorological file; and
- Log file.

The SMOKE-ready meteorological data set contains the temperature and relative humidity estimates by county, fuel season month, and calendar month necessary for input to SMOKE. The MOVESready meteorological data set contains the average relative humidity and twenty-four hourly temperature estimates by representative county, fuel season month, and temperature profile necessary for input to MOVES. The log file contains runtime and error messages from a MET4MOVES run and is useful for diagnosing problems should they occur. Examples of the meteorological data sets generated by MET4MOVES for this study can be found in semap/edss/data\_semap/met\_out/12k. The MOVES-ready files are named MOVES 12km 2007001-2007365 ??.txt, and the SMOKE-ready files are named SMOKE\_12km\_2007001-2007365\_??.txt where ?? is the two letter state abbreviation.

#### **4.3 RUN SCRIPTS**

MET4MOVES is run through Linux C-shell command scripts. Figure 4-1 provides an overview of the script names and the primary input and output definitions that are required. Before the user can run these scripts, the scripts must be modified to accommodate the directory structure of the user's computer platform. The scripts to run MET4MOVES are located in the directory semap/edss/subsys/smoke/scripts/run\_semap and have the naming convention of run\_met4moves.MOVES.semap.??.bat where ?? is the two letter state abbreviation. The following command is an example of how to run the script for Alabama:

#### % ./run\_met4moves.MOVES.semap.AL.bat

This command will produce copious output so it may advisable to capture this output to log files, which can be viewed at the user's convenience:

% (./run\_met4moves.MOVES.semap.AL.bat > LOG) >& LOG.error

#### **Figure 4-1. Overview of the C-shell scripts to run MET4MOVES. ?? in the file names refer to the two letter state abbreviation.**

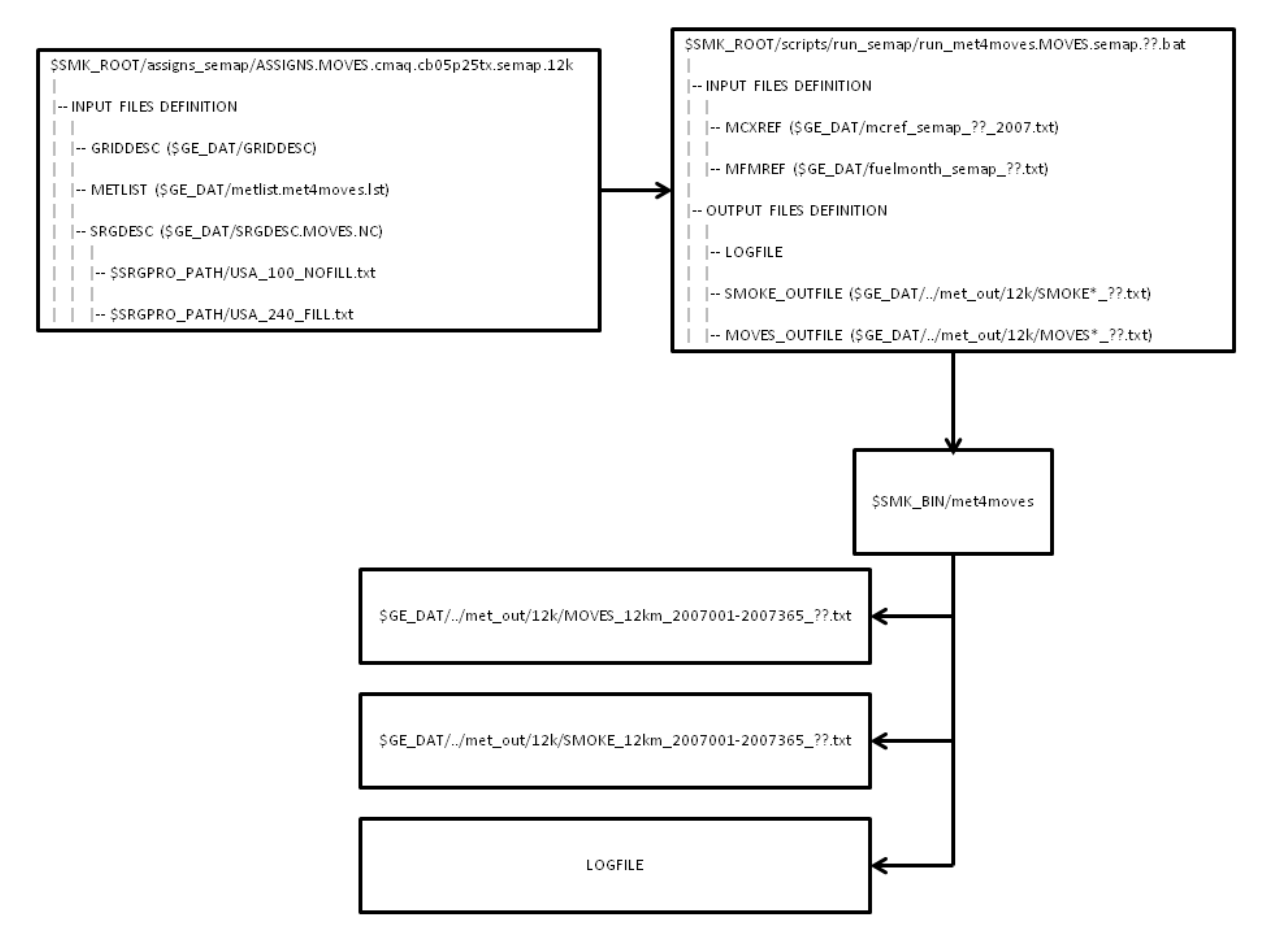

# **5.0 ESTIMATE EMISSIONS FACTORS USING MOVES2010A**

#### **5.1 DATA INPUTS**

The study team prepared MOVES2010a input files for thirty-nine (39) representative counties in the SEMAP domain for two fuel seasons (i.e., winter and summer) for the 2007 base year. The input files were prepared for use with the emissions rate calculation mode of MOVES2010a.

The effort included converting default MOBILE6.2 inputs to MOVES2010a inputs using the MOBILE6 to MOVES2010 conversion tools (OTAQ, 2010c). We also integrated MOVES2010a input files that were developed by a variety of organizations from the SEMAP states.

For each representative county, the following six files were prepared for input to the MOVES2010a modeling system:

- Fuel formulation;
- Fuel supply;
- VMT;
- Inspection and Maintenance (I/M) program;
- Age distribution; and
- Vehicle population.

MOVES2010a also requires the following input data files, the development of which is described Chapter 4:

- Representative county cross-reference;
- Fuel month cross-reference; and
- MOVES-ready meteorology.

The six files that were developed during this component of the study were based on multiple exchanges of information between representatives from the SEMAP states and the study team. Each file went through multiple iterations before a final set of data files was prepared for each of the thirty-nine representative counties. The formats of these files are described in EPA (2010).

The fuel formulation file contains the characteristics of each fuel, gasoline and diesel, used in the representative county including such parameters as RVP, fuel sulfur content, and ethanol content. The fuel supply file identifies the specific fuel used during each month of the year and the market share that fuel has for each representative county. The VMT file defines the annual VMT by major vehicle category for each representative county. The I/M program file defines the inspection and maintenance program characteristics for each representative county that was in effect during 2007. If no I/M program was in existence, this file is empty. The age distribution file contains the fraction of vehicles by vehicle category and model year that comprise the fleet for the base year (i.e., 2007) and the prior thirty years. The vehicle population contains the vehicle counts for each of the thirteen MOVES vehicle categories.

The input data files can be found on the data disk in the directory semap/smoke moves input/?? where ?? is the two letter state abbreviation. The naming convention for the input files is as follows (where SS is the two digit state code [e.g., 01 for Alabama] and CCC is the three digit county code [e.g., 073 for Jefferson County]):

- SSCCC FuelFormulation.csv;
- SSCCC\_FuelSupply.csv;
- SSCCC\_HPMSVTypeVMT.csv;
- SSCCC\_IMCoverage.csv;
- SSCCC\_sourceTypeAgeDistribution.csv; and
- SSCCC\_sourceTypePopulation.csv.

#### **5.2 QUALITY ASSURANCE OF THE MOVES INPUTS**

The MOVES data input files were delivered to the SEMAP quality assurance contractor and representatives from the SEMAP states for review and comment. Though the review of the MOVES data input files was expected to take only two or three iterations, in the end, many iterations were required over the course of some fifteen months before the MOVES data input files were completely correct. This was due in part to problems with the MOVES2010a modeling system itself, in part because the SEMAP states had evolving needs that required changes to the data, and in part due to issues with the study team not initially fully understanding how MOVES2010a ingested data.

#### **5.3 MOVES DATA IMPORT AND RUN SPECIFICATION SCRIPTS**

MOVES2010a requires that XML script files be constructed in order to run the modeling system. The SMOKE-MOVES Integration Tool (EPA, 201) provides the perl script tools necessary to create the XML scripts to import the data files described in Section 5.1 and the XML scripts to run the MOVES2010a modeling system. Figure 5-1 provides an overview of the data inputs and scripts that are necessary to construct the XML files necessary to run the MOVES2010a modeling system.

**Figure 5-1. Overview of the data inputs and C-shell scripts used to construct the MOVES2010a modeling system data import XML and run specification XML scripts. ?? in the file names refer to the two letter state abbreviation. SSCCC in the file names refer to the five digit state-county FIPS identifier for the representative county.** 

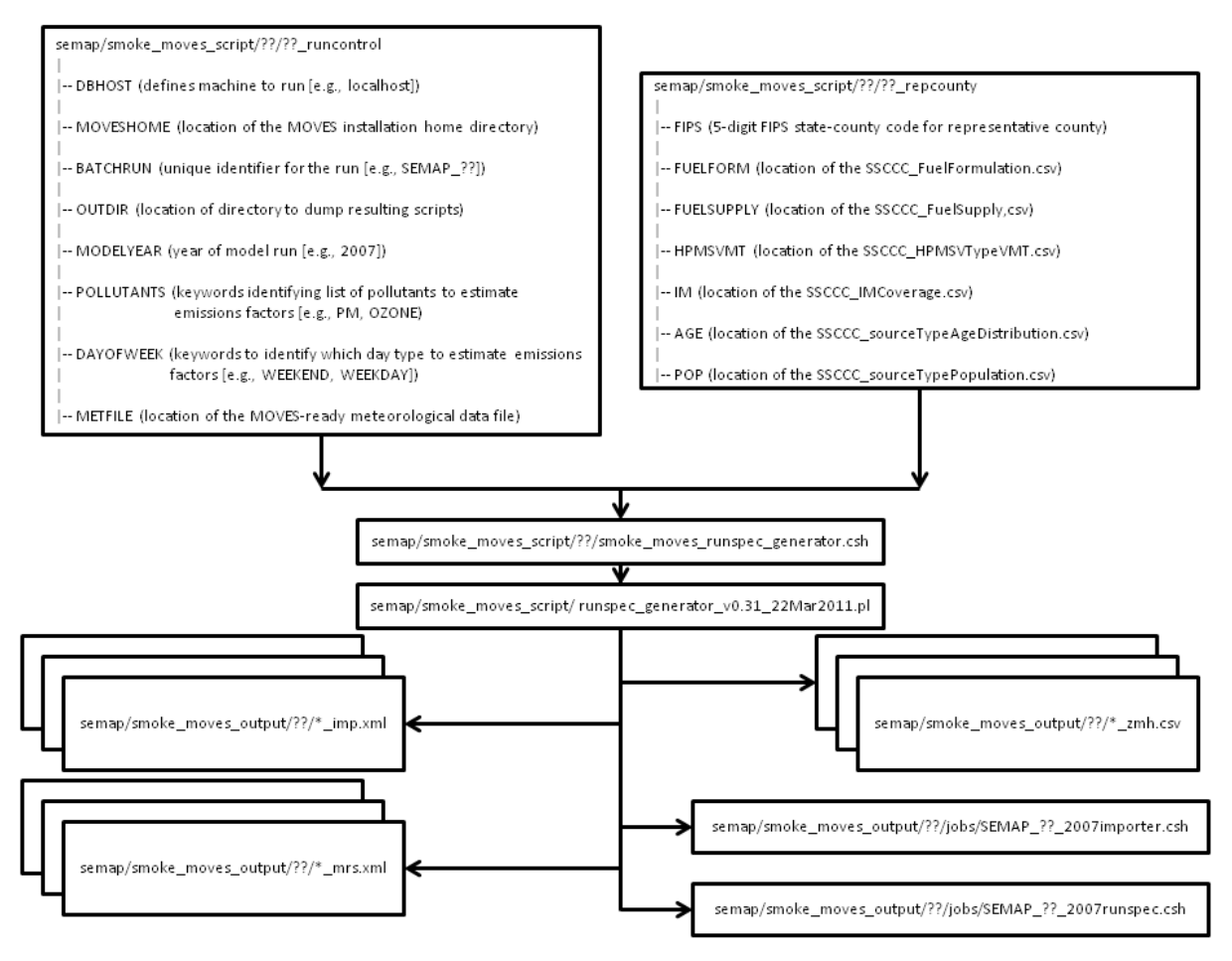

For each representative county, the study team built the two input files ?? runcontrol and ?? repcounty. Further, the study team built the C-shell script smoke moves runspec generator.csh to help automate the process of constructing the XML scripts. The perl script runspec\_generator\_v0.31\_22Mar2011.pl was the most recent script that was available in the SMOKE-MOVES Integration Tool at the time this project was proceeding.

In order to run the C-shell script to construct the XML files suitable to run the MOVES2010a modeling system, the user must modify the two input files, ?? runcontrol and ?? repcounty, to conform to the layout of his/her computational platform. The C-shell script is run as follows:

#### % source smoke\_moves\_runspec\_generator.csh

The output of this is a set of XML data importer scripts, XML run specification scripts, C-shell scripts, and CSV files, which are output to the directories specified in Figure 5-1. The CSV files represent the MOVES-formatted meteorology that is utilized by the XML data importer scripts.

Though the SMOKE-MOVES Integration Tool prepares the necessary C-shell scripts to run the XML files, the result of the effort has all representative counties being run on one platform. In order to spread the MOVES2010a runs over multiple machines so that the runs are computationally more

efficient, the study team split the SEMAP\_??\_2007importer.csh and SEMAP\_??\_2007runspec.csh C-shell scripts into multiple C-shell scripts – one for each representative county; hence, there exist thirty-nine importer C-shell scripts and thirty-nine run specification C-shell scripts that could be run in parallel on thirty-nine different computational cores. The naming convention used to identify the split C-shell scripts is as follows:

- SSCCC\_importer\_MACHINE\_CORE.csh; and
- SSCCC runspec MACHINE CORE.csh.

Where SSCC is the five digit FIPS state-county code, MACHINE is the name of the computational platform, and CORE identifies the surrogate upon which CPU that the C-shell script is to run on the MACHINE.

#### **5.4 QUALITY ASSURANCE OF THE MOVES XML AND C-SHELL SCRIPTS**

The MOVES XML and C-shell scripts were delivered to the SEMAP quality assurance contractor and representatives from the SEMAP states for review and comment. Fortunately, the review of the MOVES XML and C-shell scripts took only two iterations. OTAQ, the developer of the MOVES modeling system, released at least two new versions of the SMOKE-MOVES Integration Tool run specification perl scripts which were used to repeat the development of the MOVES XML and Cshell scripts descried in Section 5.3.

#### **5.5 RUNNING MOVES2010A**

After the XML and C-shell scripts were constructed, it was possible to actually run the MOVES2010a modeling system. The first step to running the modeling system was to import the data described in Section 5.1. Importing of the data was performed by executing the following command, one each for the thirty-nine files on the appropriate MACHINE and CORE:

% (source SSCCC\_importer\_MACHINE\_CORE.csh > LOG) >& LOG.error

The method of running the C-shell script in this manner allowed the capture of the copious output that was generated during the import of data into the MOVES2010a MySQL data bases, which the user can view at his/her leisure and was useful for diagnosing problems when they arose.

After all thirty-nine C-shell importer scripts were run, the effort to generate the actual on-road mobile source emissions factors was performed. This was accomplished by running the following command, one each for the thirty-nine files on the appropriate MACHINE and CORE:

% (source SSCCC\_runspec\_MACHINE\_CORE.csh > LOG) >& LOG.error

The method of running the C-shell script in this manner allowed the capture of the copious output that was generated during the generation of on-road mobile source emissions factors that were stored in the MOVES2010a MySQL data bases, which the user can view at his/her leisure and was useful for diagnosing problems when they arose.

### **5.6 DATA OUTPUTS**

All MOVES2010a input data bases, which resulted from running the C-shell importer scripts, were stored in MySQL data bases. There are hundreds of input data bases per representative county as this is a necessary requirement of the MOVES2010a modeling system so that the range of meteorological conditions were captured. All MOVES2010a emissions factors that were created by running the C-shell run specification scripts were stored in MySQL data bases, one per representative county for a total of thirty-nine MySQL output data bases. Each MySQL input and output data base contained multiple data tables. Descriptions of the contents of the MOVES2010a MySQL data bases can be found in OTAQ (2010a). The resulting MOVES2010a input MySQL data bases were archived on the data disk in the directory semap/2007 MOVES MySQL inputs/??

where ?? is the two letter state identifier. Similarly, the resulting MOVES2010a output MySQL data bases were archived on the data disk in the directory semap/2007 MOVES MySQL outputs/?? where ?? is the two letter state identifier.

#### **5.7 GENERATION OF THE SMOKE-READY EMISSIONS FACTORS**

Until this point, all modeling was performed on Linux machines. Due to unresolved difficulties in getting the emissions factors extracted from the Linux based MySQL output data bases using the perl scripts supplied with the SMOKE-MOVES Integration Tool (EPA, 2010), all MySQL output data bases were transported to a Windows platform where these difficulties were nonexistent.

Figure 5-2 provides an overview of the input file and the perl script that was used to extract the emissions factors from the MySQL output data bases to create the SMOKE-ready emissions factors files. The study team built the dbFile SS, where SS is the two digit state FIPS code, which contained the necessary information to run the SMOKE-MOVES Integration Tool (EPA, 2010) extraction perl scripts – moves2smkEF v0.32 24Aug2011.pl and smkEFsum v0.2 02Aug2011.pl. The perl script to extract the MOVES2010a emissions factors from the MySQL output data bases was run as follows:

% perl moves2smkEF\_v0.32\_24Aug2011.pl –output all dbFile\_SS.inp

where SS is the two digit FIPS state identifier. The output of this perl script was the SMOKE-ready emissions factors and was stored in multiple CSV files.

**Figure 5-2. Overview of the SMOKE-MOVESIntegration perl script and input file that was necessary to extract the emissions factors from the MOVES2010a MySQL output data bases. SS in the file names refer to the two digit state FIPS identifier. SSCCC in the file names refer to the five digit state-county FIPS identifier for the representative county. MM in the file names refer to the two digit fuel month identifier.** 

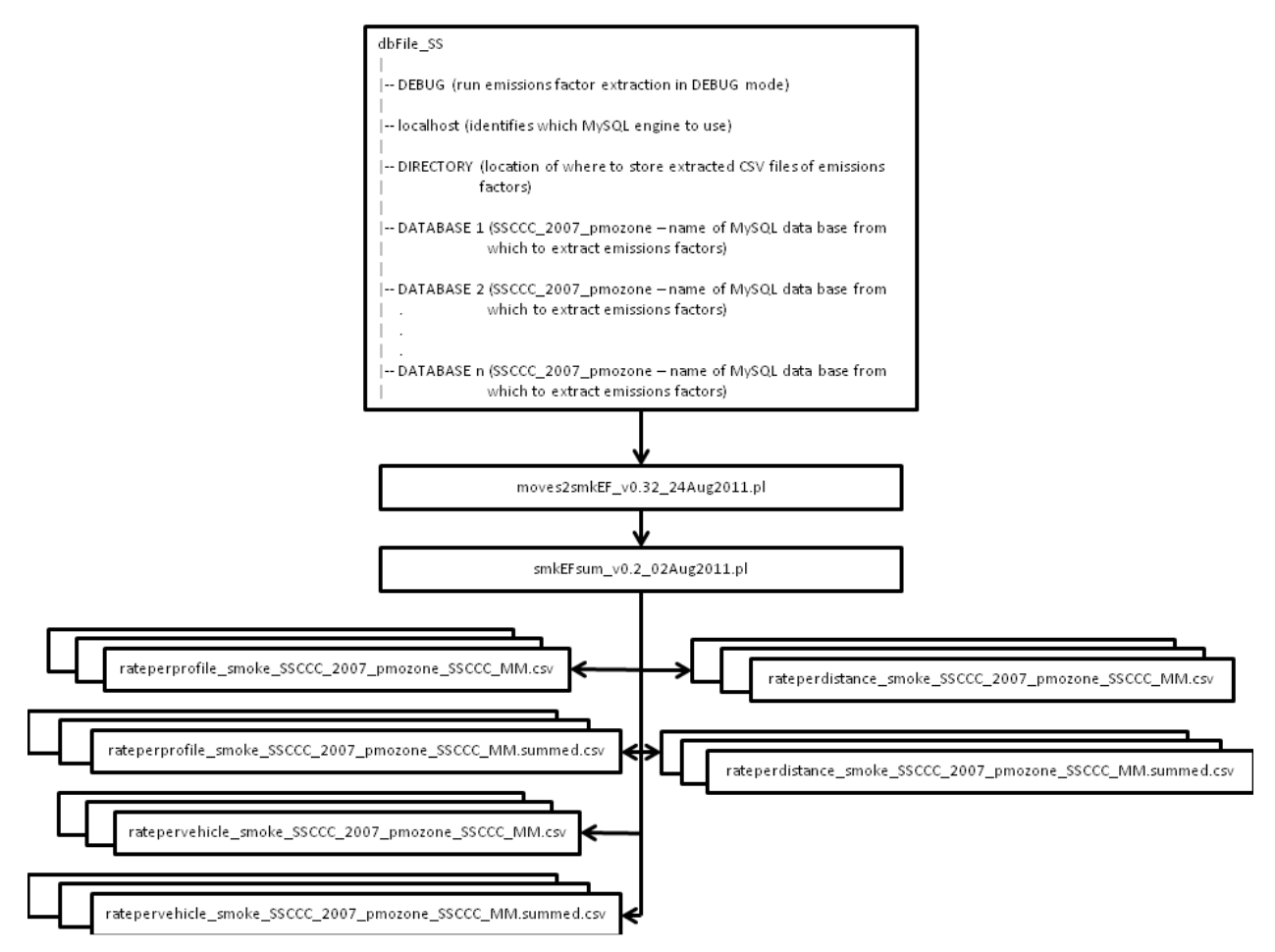

### **5.8 QUALITY ASSURANCE OF THE MOVES OUTPUT EMISSIONS FACTORS**

Excel workbooks with VBA scripts were developed to assist in review of the MOVES2010a emissions factors. The workbooks are located on the data disk in the directory semap/moves emissions factors qa. Users must be familiar with the VBA scripting language in order to utilize these workbooks to facilitate review of other MOVES2010a emissions factors. These example workbooks contain the CSV files as described in Section 5.7 for the states of Alabama and North Carolina (e.g., worksheet tab 'rateperdistance smoke 37051 200'). After the CSV files have been loaded into a worksheet, a VBA script was run to generate graphics of the emissions factors for each SCC. The graphics provided a quick means of reviewing the thousands of emissions factors that were estimated. These workbooks were delivered to representatives of the SEMAP states and the SEMAP quality assurance contractor for review.

Figure 5-3 provides an example of the running exhaust VOC rate per distance emissions factors (g/mile) for the 2007 winter season for light duty diesel vehicles on urban interstates for Mecklenburg County, North Carolina by temperature and speed bin. Figure 5-4 provides an example of the crankcase start exhaust VOC rate per vehicle emissions factors (g/vehicle/hour) for the 2007 winter season for light duty gasoline vehicles on all road types for Jefferson County, Alabama by hour and temperature.

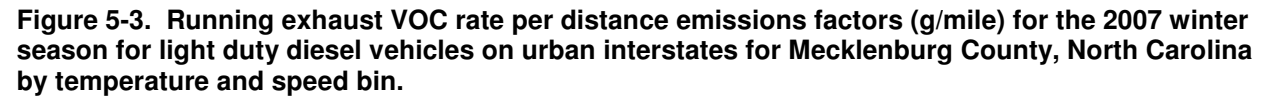

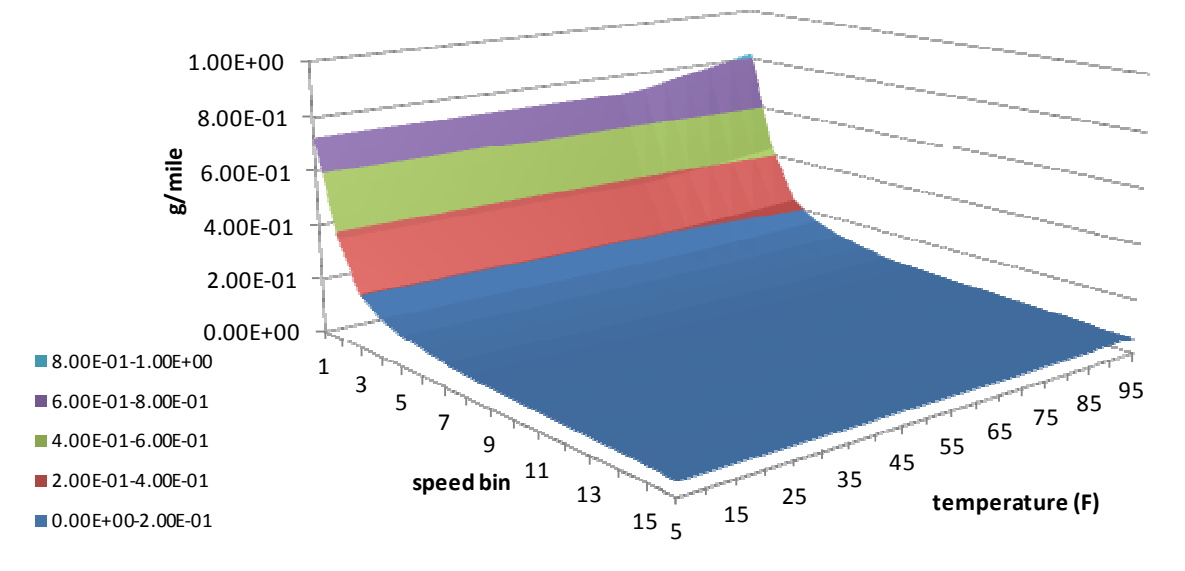

**Figure 5-4. Crankcase start exhaust VOC rate per vehicle emissions factors (g/vehicle/hour) for the 2007 winter season for light duty gasoline vehicles on all road types for Jefferson County, Alabama by hour and temperature.** 

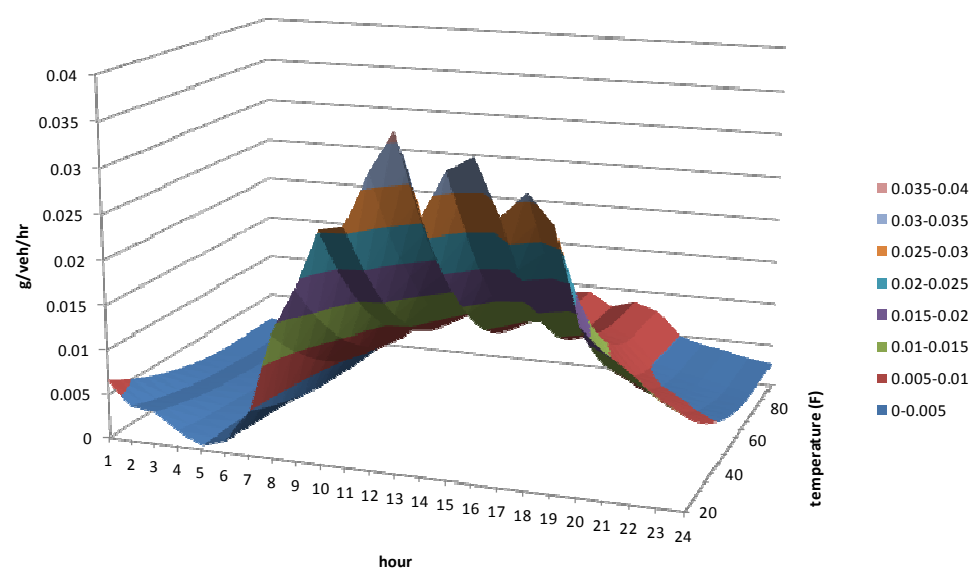

As was expected with any new modeling system, issues were found in the initial stages of running the MOVES2010a modeling system in regards to the emissions factors it estimated. The graphics provided a quick means to identify the issues from which corrections were made to the input data, and through the help of the MOVES developers, from which corrections were made to the MOVES2010a modeling system. Indeed, OTAQ, the developer of the MOVES modeling system, continued to make corrections to MOVES2010a as late as the first quarter of 2012.

Once the emissions factors had been approved by SEMAP, they were delivered to researchers at the UNC for their use in estimating on-road mobile source emissions using SMOKE. The data that were delivered to UNC are contained on the data disk in the directory were delivered to UNC are contained on the data disk in the directory semap/moves2smoke\_windows. The naming convention of the zip archives that were delivered to UNC was ??\_2007\_MOVES2010a\_corrected.zip where ?? is the two letter state abbreviation. These archives also contain the input data files and perl scripts described in Figure 5-2.

# **6.0 DEVELOPMENT OF THE EMISSIONS ESTIMATES REPORTS**

Researchers at UNC delivered to the study team the SMOKE reports that were output by the SMOKE modeling system. In order to better utilize these data, Excel workbooks with VBA scripts were developed to ingest the SMOKE reports, prepare standard reports, and provide the capability to the user to develop some limited ad-hoc reports. The Excel emissions summary workbooks can be found on the data disk in the directory semap/smoke emissions summaries. There is one Excel workbook for each SEMAP state.

#### **6.1 OVERVIEW OF WORKSHEETS**

The SMOKE emissions summary Excel files are macro-enabled workbooks that contain the on-road emissions estimates summaries from the SMOKE emissions reports from UNC. Each workbook contains the following worksheets:

- State Summary Report Def contains information used by an embedded Excel macro to build the emissions estimates summary by state for the major vehicle classifications (State Summary report)
- County Summary Report Def contains information used by an embedded Excel macro to build the emissions estimates summary by state and county for the major vehicle classifications (State Summary report)
- Ozone Season Day Report Def contains information used by an embedded Excel macro to build the emissions estimates summary by state for the major vehicle classifications (State Summary report)
- User Poll List contains the list of pollutants to include in each report
- SCC contains a list of SCCs and their description
- AttLookUp this is a scratch worksheet used by embedded macros
- Month?? monthly summary of the all the SMOKE reports that UNC provided where ?? is month of the year (tons/month)
- State Summary contains the annual emissions summary for the state (tons/year)
- State SCC Summary contains the annual emissions summary for the state by SCC (tons/year)
- County Summary contains the annual emissions summary by state-county (tons/year)
- County SCC Summary contains the annual emissions summary by state-county and SCC (tons/year)
- Annual State Report Summary contains the annual emissions estimates summary by major vehicle category by state (tons/year)
- Annual County Report Summary contains the annual emissions estimates summary by major vehicle category by state and county (tons/year)
- Ozone Season Day Summary contains the emissions estimates summary for an average ozone season day by major vehicle category by state (tons/day)

#### **6.2 OVERVIEW OF EMBEDDED VBA MACROS**

The workbook has the following embedded macros (press Alt-F8) to see a list of these macros:

• CreateUserReportGroupByStateCounty - this macro creates a report based on user-defined parameters. Example worksheets that contain the user-defined parameters include:

- o State Summary Report Def;
- o County Summary Report Def;
- o Ozone Season Day Report Def
- DeleteSheet a macro to delete a worksheet
- EmissionsByCounty macro that creates the summaries contained in:
	- o County Summary;
	- o County SCC Summary
- EmissionsByState macro that creates the summaries contained in:
	- o State Summary;
	- o State SCC Summary
- ImportSMOKEReports macro to import the SMOKE reports

If the user desires to rerun the reporting macros (i.e., EmissionsByState, EmissionByCounty, or CreateUserReportGroupByStateCounty), the workbook has to have the macros enabled (which is done when the user specifies such when the workbook is first opened). The user then needs to press Alt-F8 to get a list of report macros to run, select the report macro, and press run.

For the report macro CreateUserReportGroupByStateCounty, the system will ask for the name of the worksheet (e.g., State Summary Report Def; County Summary Report Def; Ozone Season Day Report Def) that contains the information to generate the user-defined report. The system will also ask if the user wants to aggregate the pollutants. If the user responds "Yes," the system will use the chemical list from Column B of the User Poll List worksheet. If the user responds "No," the system will use the chemical list from Column A of the User Poll List worksheet.

For the report macros EmissionsByState and EmissionsByCounty, The system will ask if the user wants to aggregate the pollutants. If the user responds "Yes," the system will use the chemical list from Column B of the User Poll List worksheet. If the user responds "No," the system will use the chemical list from Column A of the User Poll List worksheet.

#### **6.3 USER POLL LIST WORKSHEET**

The User Poll List worksheet has two columns. The chemicals in Column A name all the pollutants that exist in the UNC data sets and the order that the chemicals are to be reported in the Month01 through Month12 worksheets. Column B lists the reduced set of "aggregated" chemicals and the order that they are to appear in summary reports. The embedded macros use Column A or Column B based on the user's response to whether to aggregate the chemicals (use Column B) or not to aggregate the chemicals (use Column A).

The chemicals in Column B can be used to aggregate other values into a single value. In the current worksheet,  $NO<sub>x</sub>$  is estimated as 1.533\*NO + NO2. Another example how this aggregation can be applied would be to make an entry in Column B for  $PM_{10}$  as follows:

#### PM10=PMC+PMFINE

In order for this to appear in the reports, the user would have to rerun the macros as discussed in Section 6.2

#### **6.4 USER-DEFINED REPORTS**

The worksheets -- State Summary Report Def; County Summary Report Def; and Ozone Season Day Report Def -- contain information that is used by the embedded macro "CreateUserReportGroupByStateCounty " to prepare emissions estimates summary reports. In order to run the macro, certain cells need to be populated by the user as follows:

- C1 name of the report (a worksheet is created with this name and can be no longer than 31 characters -- an Excel limitation).
- G1 keyword STATE or COUNTY (STATE indicates that the macro will estimate the emissions for the entire state; COUNTY indicates that the macro will estimate the emissions by state-county combination).
- C2, D2, E2, ..., N2 the names of the Month?? worksheets to use in compiling the emissions estimates report.
- C3 units of the emissions estimates (e.g., tons/day).
- C4 emissions divisor (this divisor [d] is applied to all emissions estimates [e] in the form of [e] divided by [d]. for example, if you wanted an annual average day emissions estimate, in Cells C2 through N2 you would list Month01, Month02, ..., Month12 and in Cell C4 you would enter 365.
- A5, B5, C5, ...., n category names for the grouped SCCs.
- A6, A7, A8, ... n for each category listed in A5, B5, C5, and so on, the list B6, B7, B8, ... n of SCCs that are to be included in the grouping. If a "?" is specified in the SCC sequence, it is treated as a wildcard thus matching any value in that position. For any SCC that is not captured, the system will report these emissions estimates under the "Other" category and will list these SCCs on the report definition worksheet.

#### **6.5 EXECUTION SPEED OF MACROS**

The embedded macros do take time to run depending on the complexity of the report that is being generated. On a four-core Windows 7 machine, with each CPU operating at 2.4GHz, it takes roughly sixty minutes each for the EmissionsByState and EmissionsByCounty macros to run to completion. For the example user-defined reports included in the workbooks, the CreateUserReportGroupByStateCounty macro takes anywhere from thirty minutes to seventy-five minutes to run.

In each case, the status bar, which is located in the lower left-hand corner of the Excel screen, indicates the worksheet, state/county, SCC, and chemical that the macro is currently summarizing. If at some point the user decides to run an embedded macro and the status bar does not change every five or ten seconds, it is highly likely that Excel has locked up and will need to be restarted. Therefore, it is imperative that as the user completes each task with each workbook, that the workbook be saved.

#### **6.6 EMISSIONS ESTIMATES SUMMARIES**

Summaries of the annual, SEMAP state-wide emissions estimates were prepared. Table 6-1 shows the annual on-road mobile source emissions estimates by state for the on-network and off-network contributions by pollutant for gasoline fueled vehicles. Table 6-2 shows the annual on-road mobile source emissions estimates by state for the on-network and off-network contributions by pollutant for diesel fueled vehicles. Table 6-3 shows the annual on-road mobile source emissions estimates by state for the on-network and off-network contributions by pollutant for gasoline and diesel fueled vehicles. Table 6-4 shows the annual on-road mobile source emissions estimates by state and vehicle category. Table 6-5 shows the ozone season day on-road mobile source emissions

estimates by state and vehicle category. Figure 6-1 shows the percent contribution by state and fuel to the annual on-road mobile source emissions estimates.

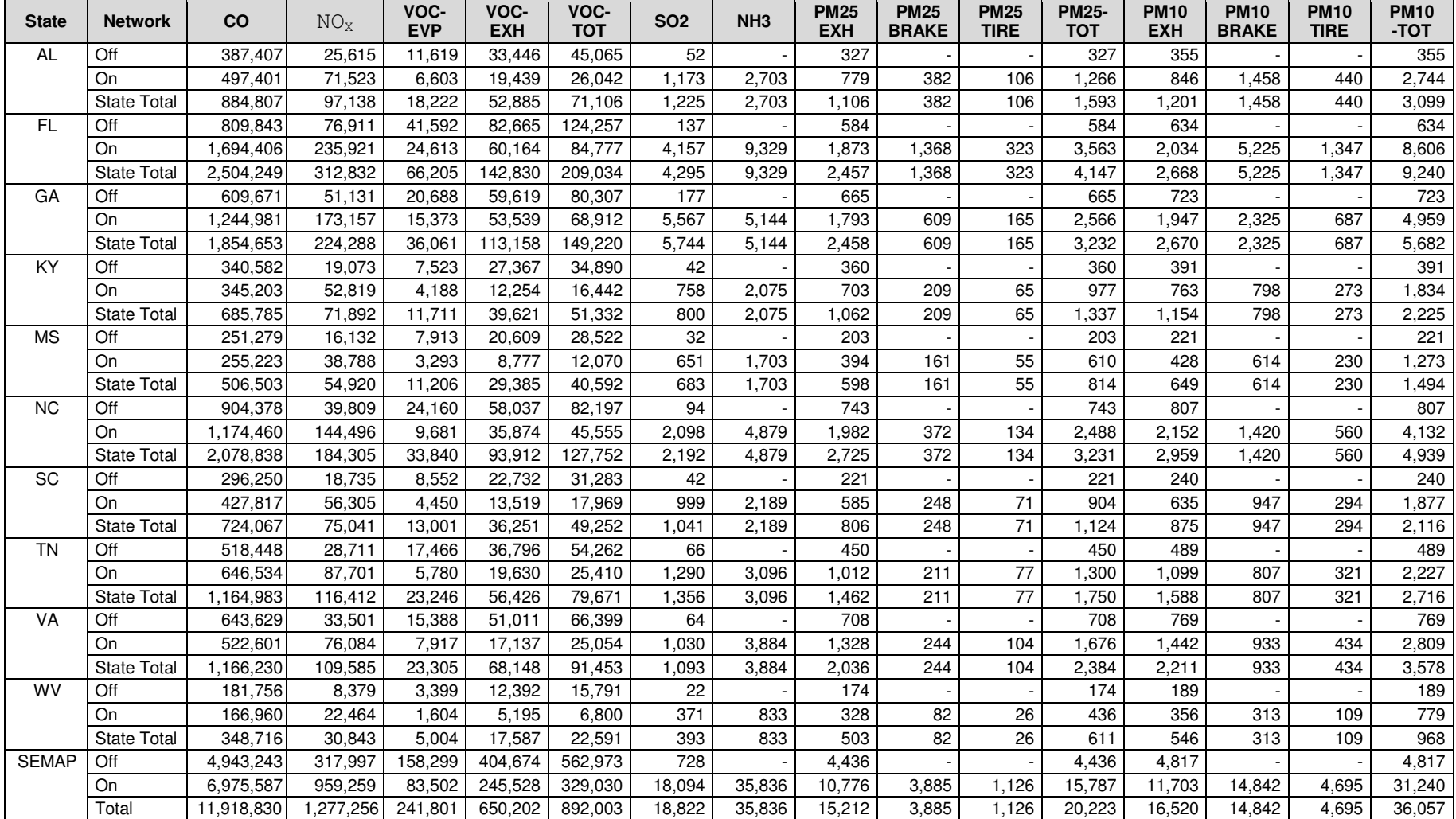

#### **Table 6-1. Annual on-road mobile source emissions summary by state and network from gasoline fueled vehicles (tons/year).**

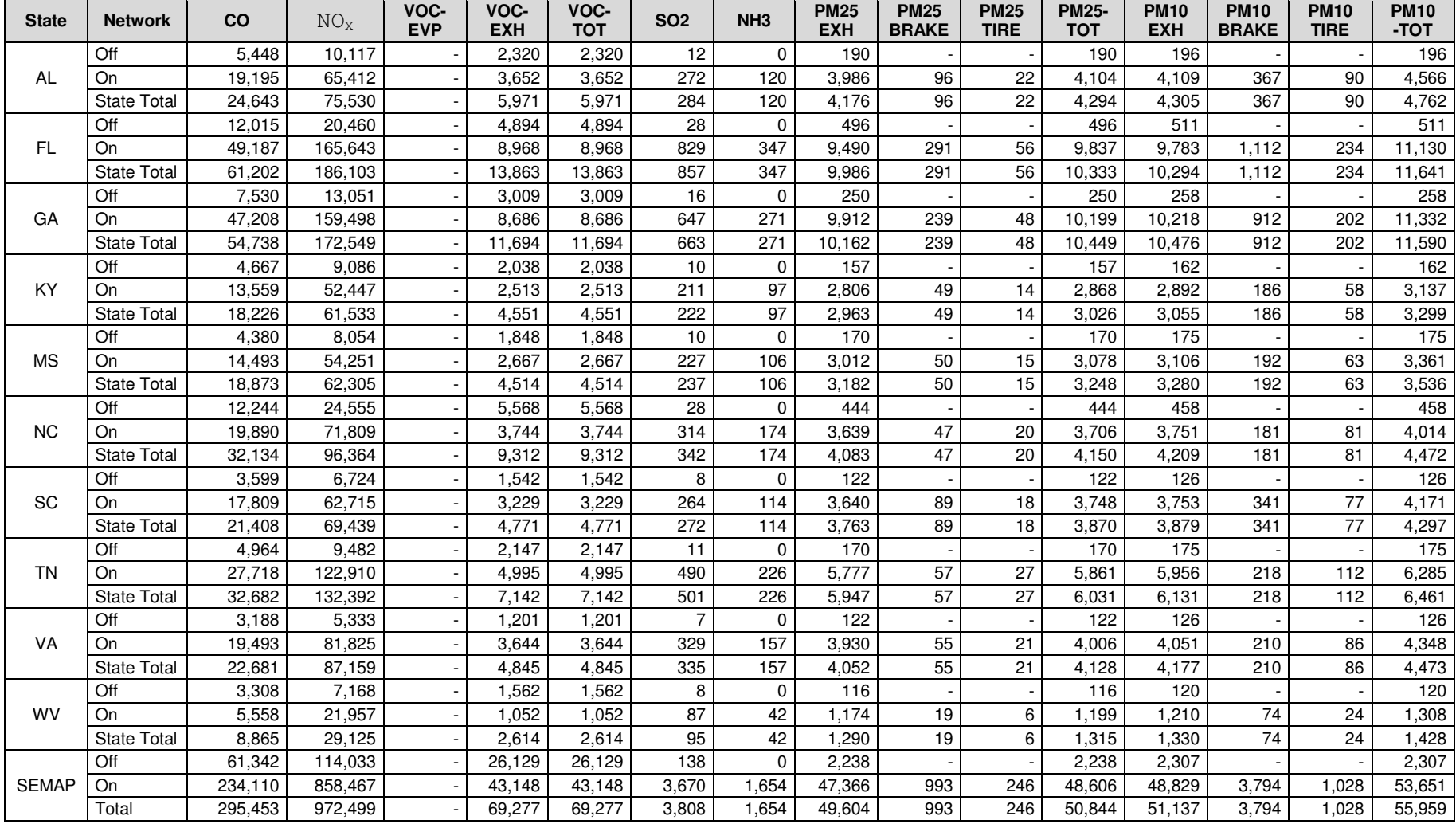

#### **Table 6-2. Annual on-road mobile source emissions summary by state and network from diesel fueled vehicles (tons/year).**

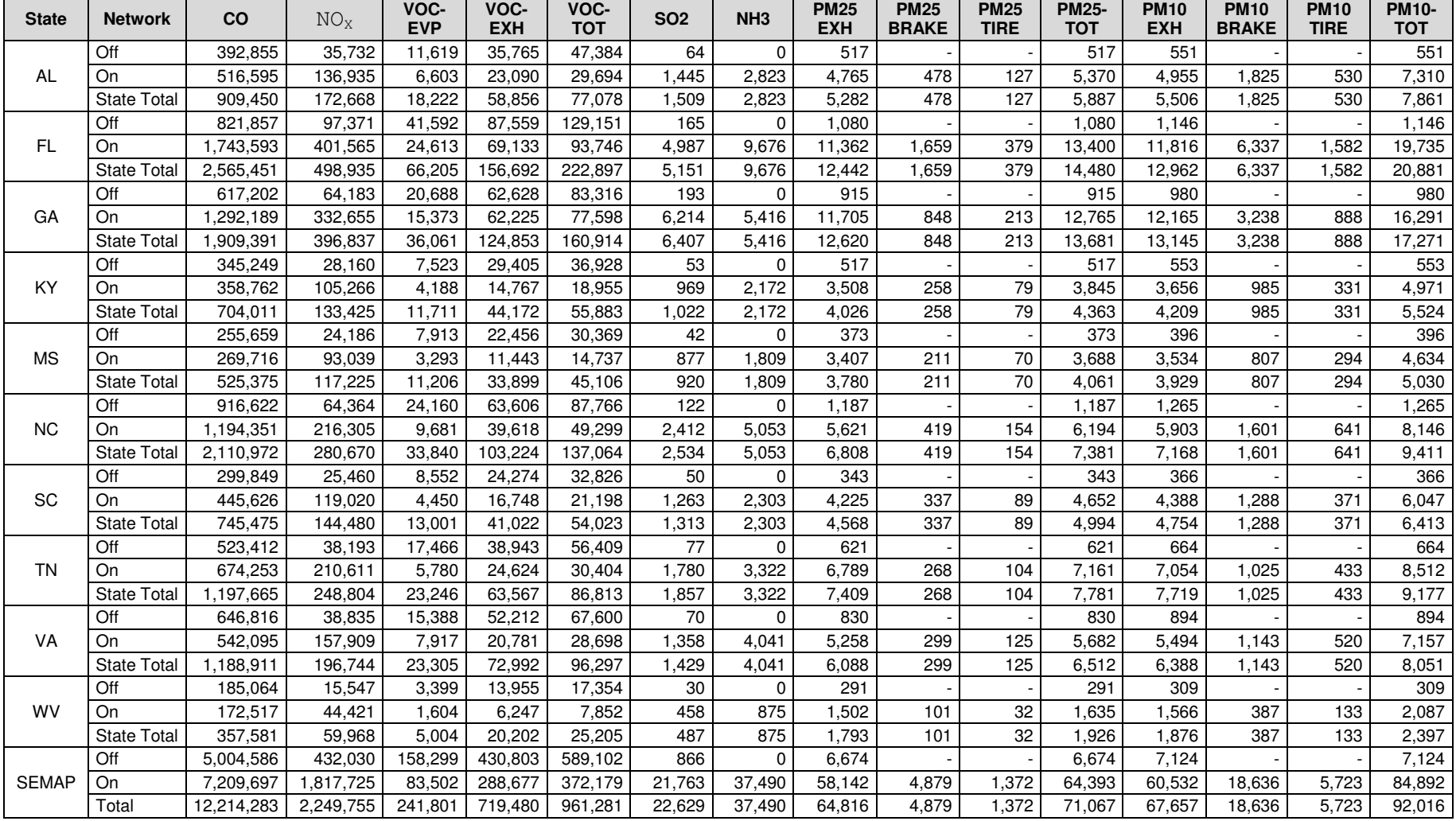

#### **Table 6-3. Annual on-road mobile source emissions summary by state and network from gasoline and diesel fueled vehicles (tons/year).**

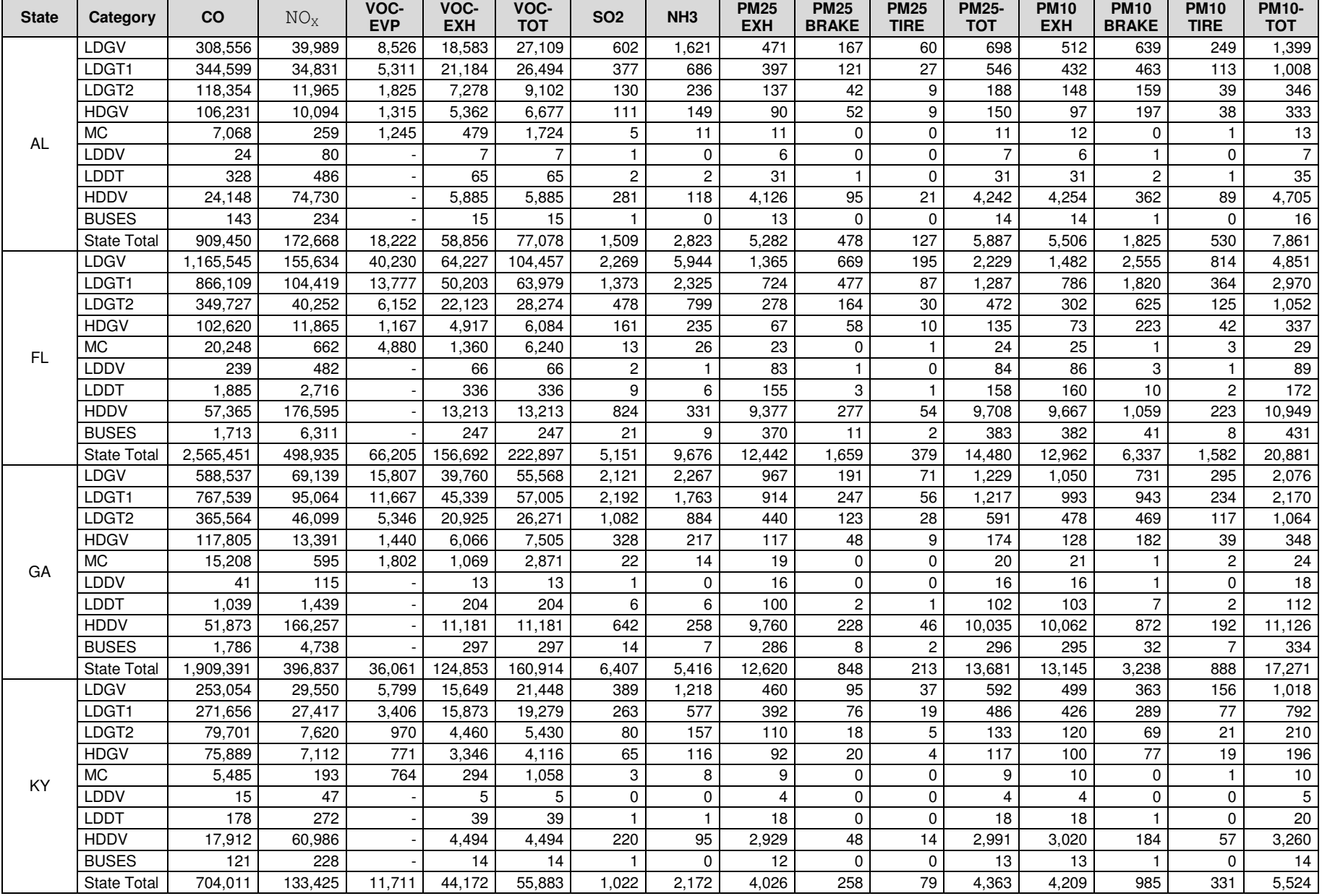

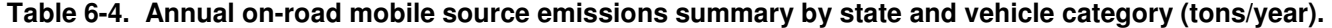

#### **Table 6-4. (continued)**

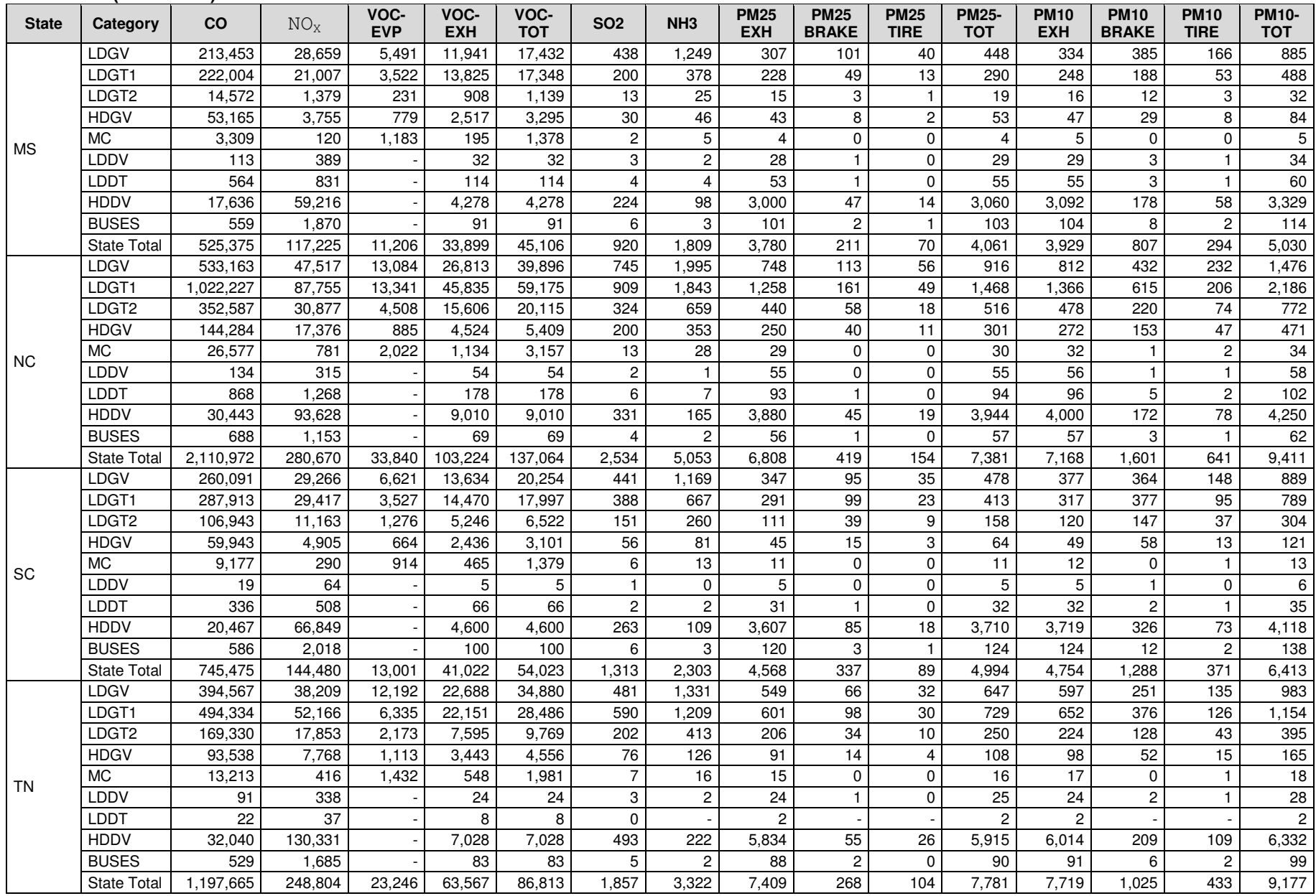

#### **Table 6-4. (concluded)**

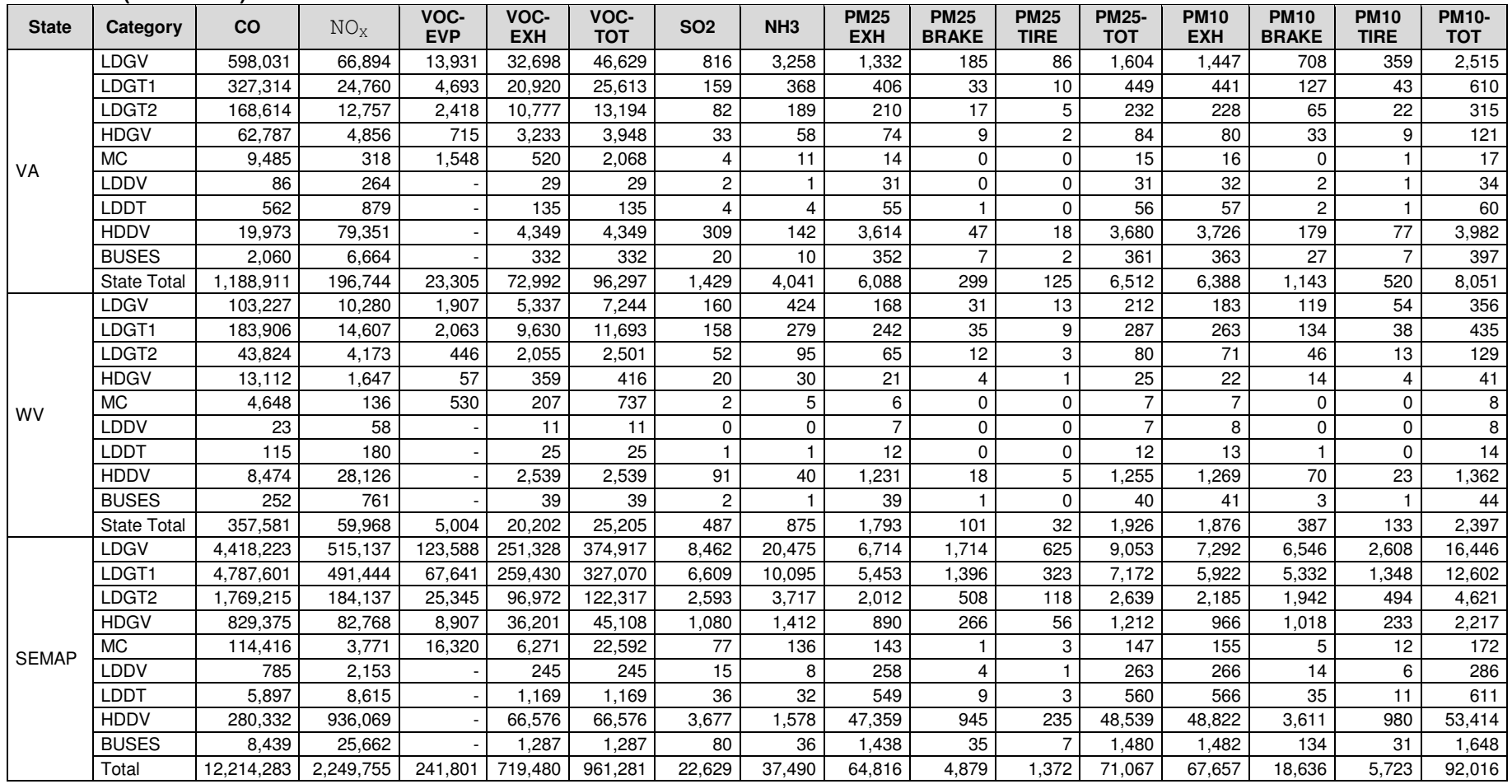

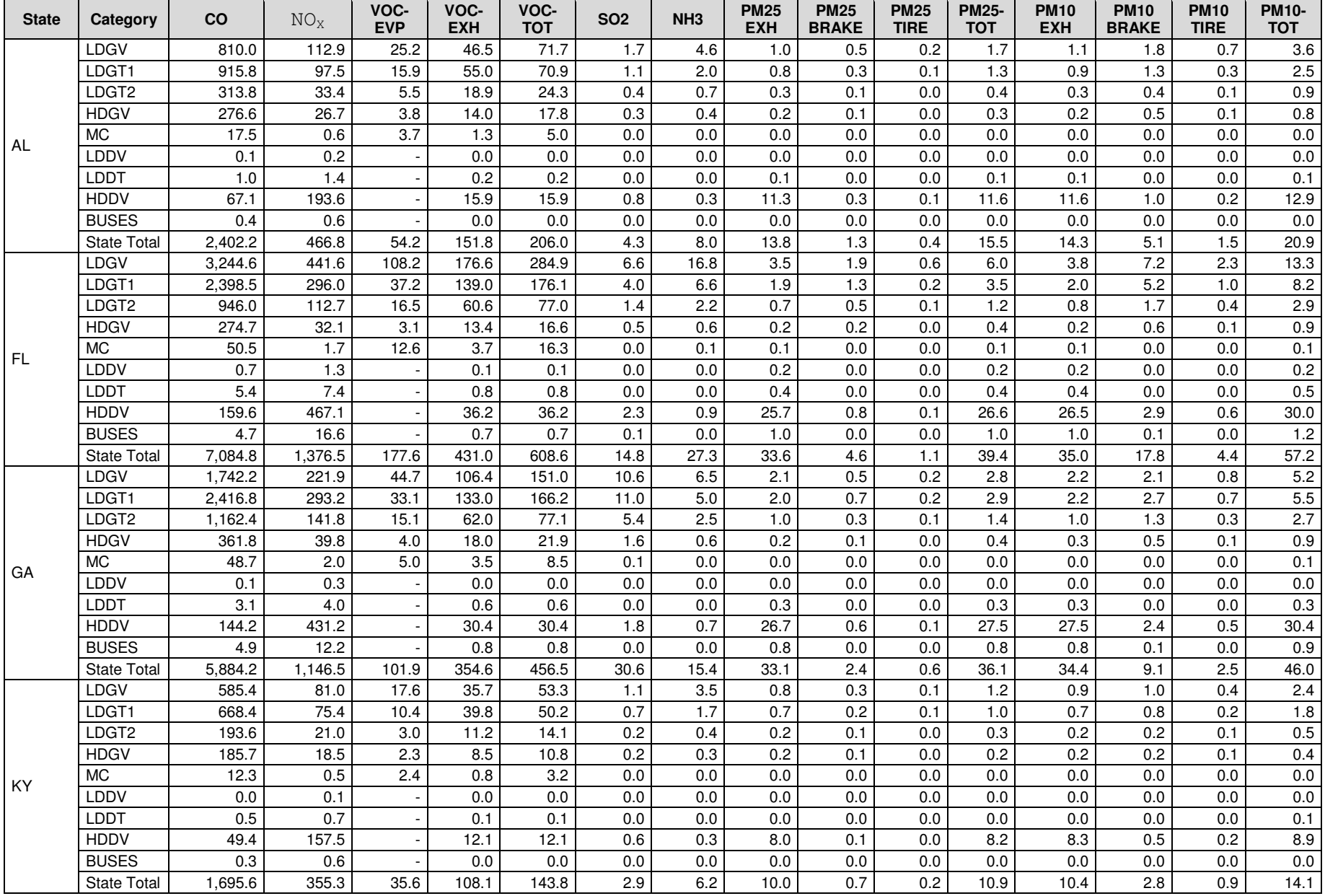

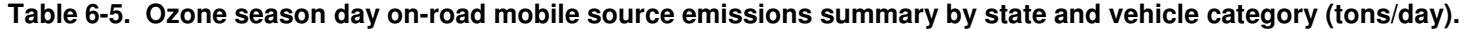

#### **Table 6-5. (continued)**

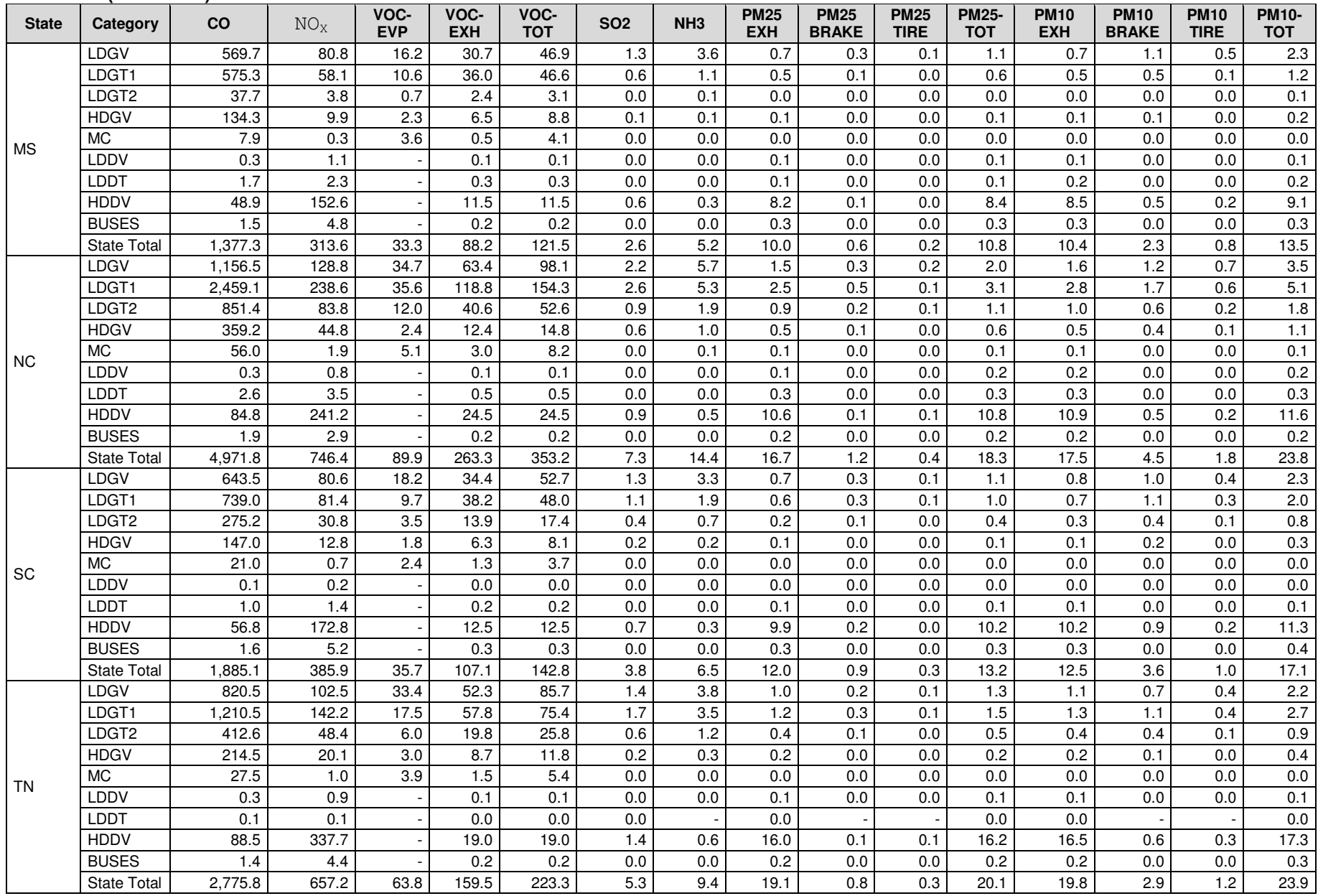

#### **Table 6-4. (concluded)**

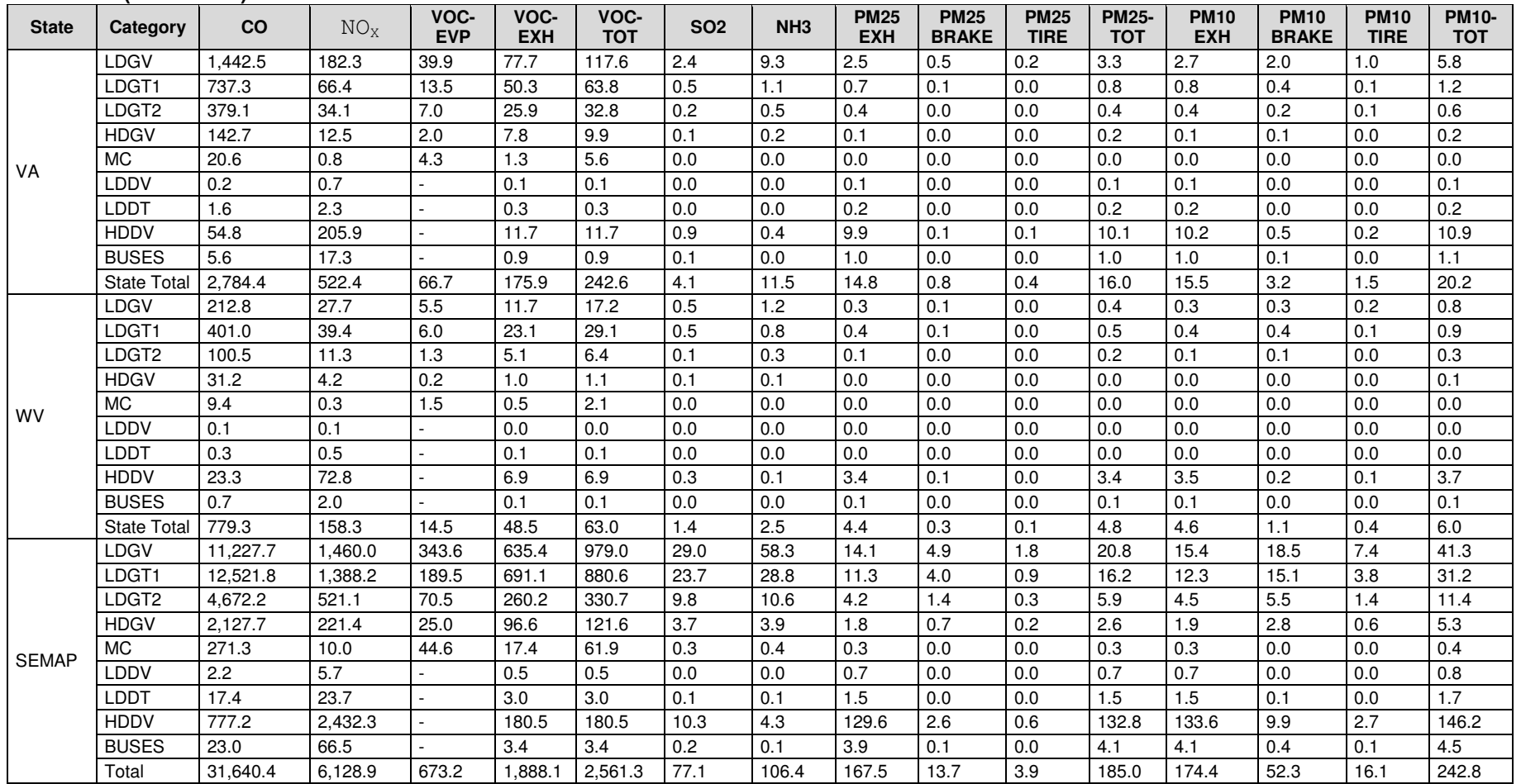

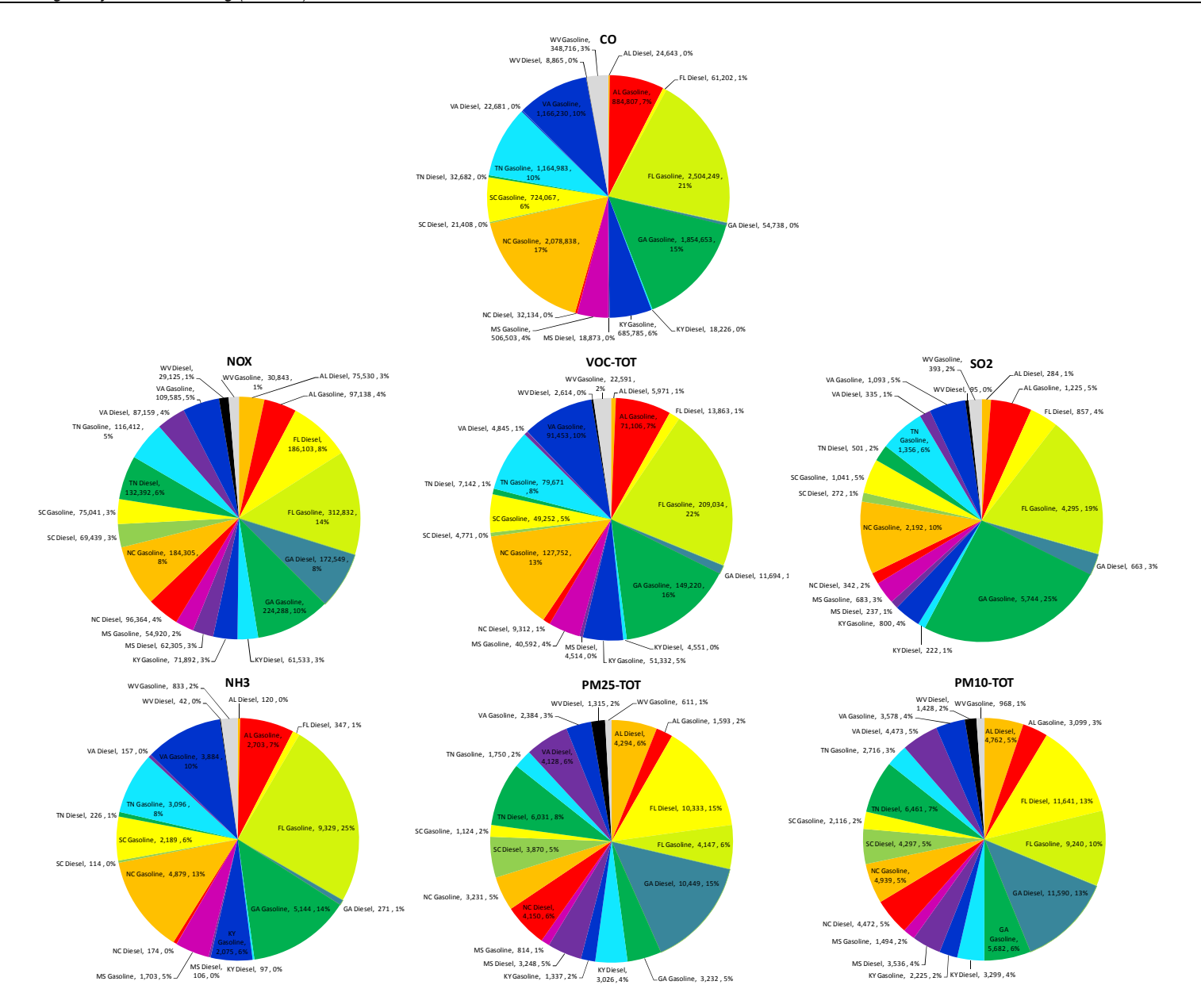

**Figure 6-1. Percentage contribution by state and fuel to annual on-road mobile source emissions estimates.**

# **7.0 DATA DISK**

A data disk containing an archive of the information developed during the study was prepared. The contents of the archive are described in Table 7-1. content described

#### **Table 7-1. Description of data disk archive for the SEMAP 2007 MOVES2010a study.**

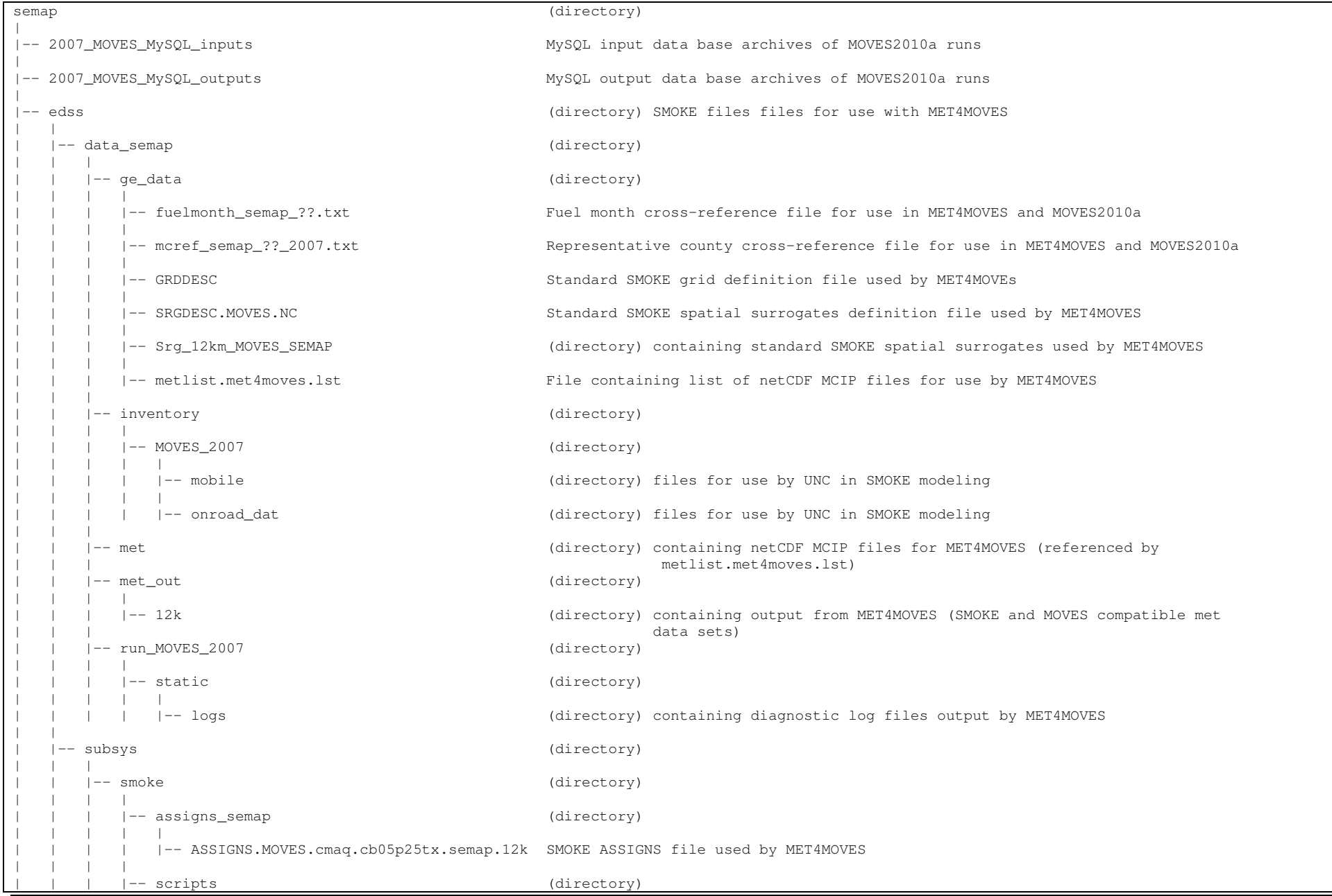

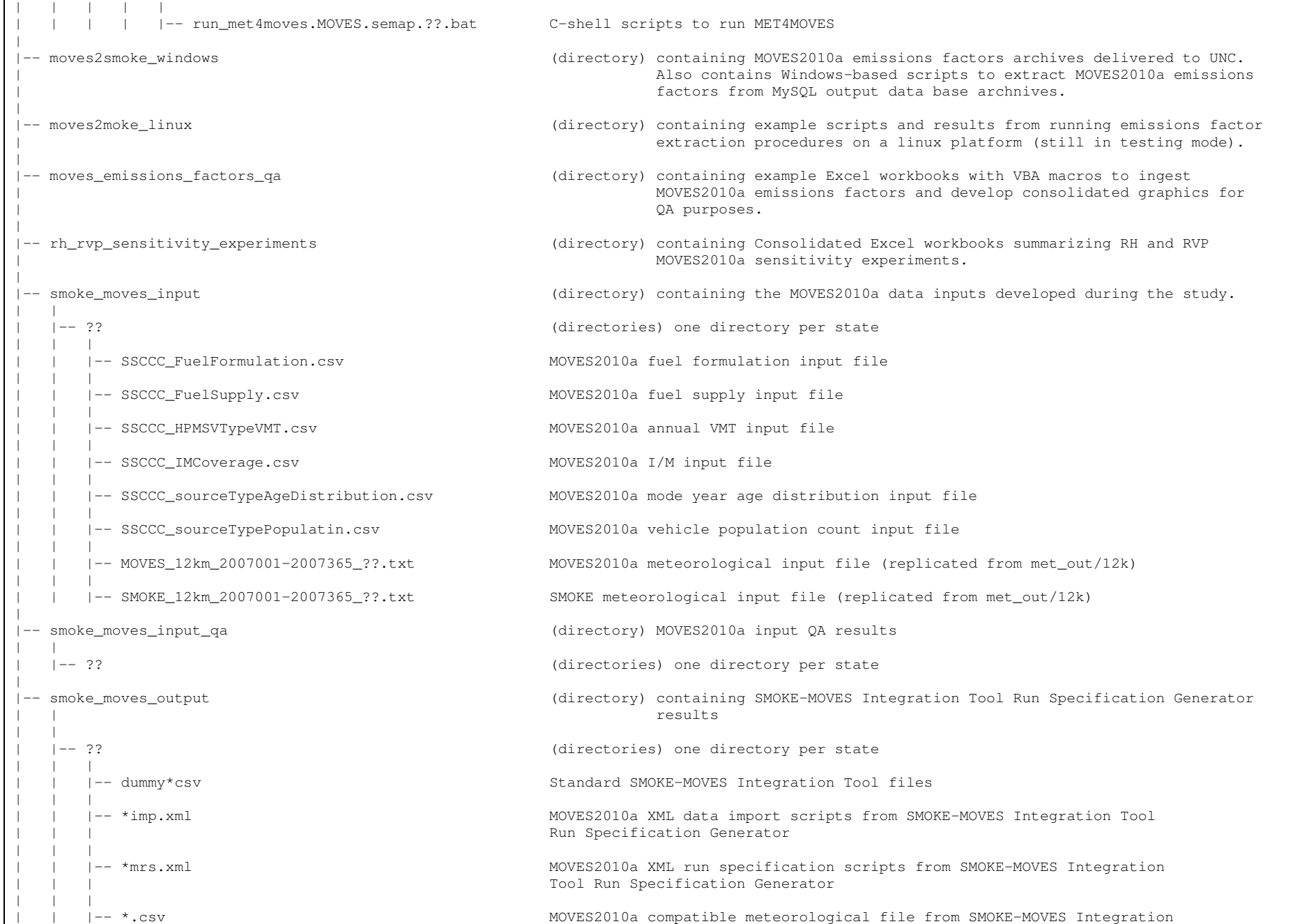

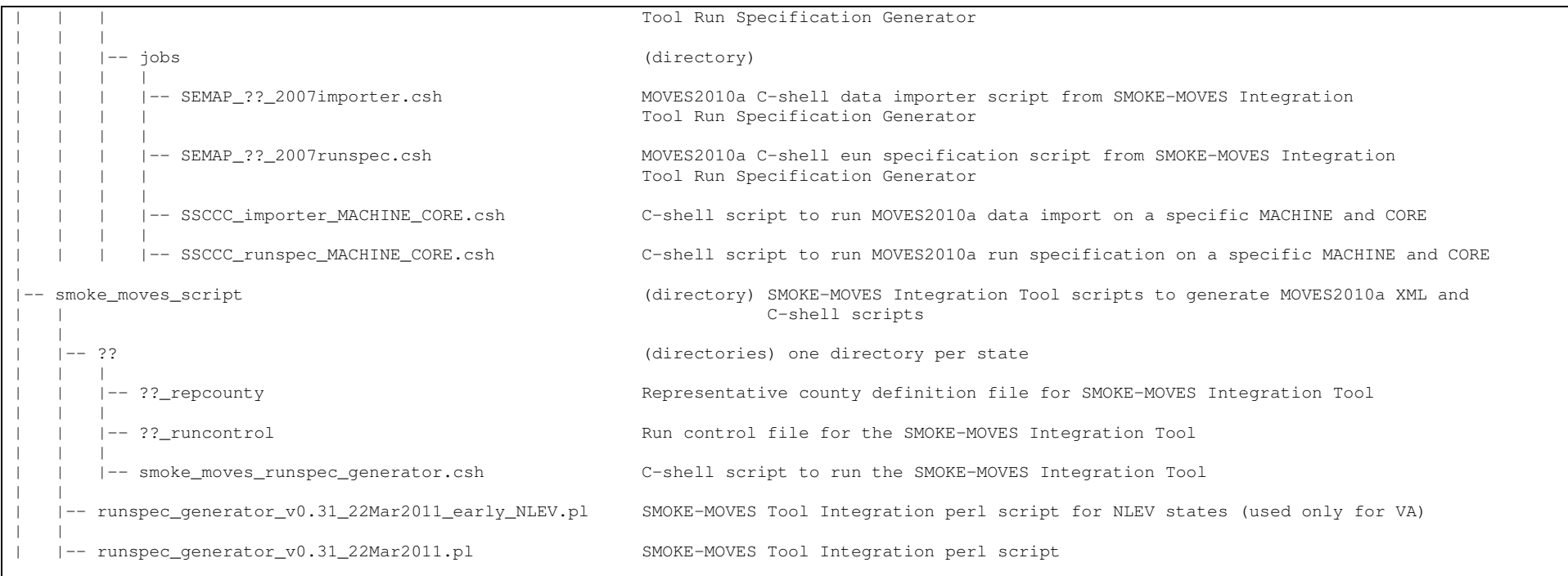

# **8.0 Conclusion**

EPA's Motor Vehicle Emissions Simulator (MOVES) version 2010a was used in an on-road mobile source emissions modeling study for thirty-nine representative counties in ten SEMAP states. There were five distinct components to the effort:

- Perform relative humidity (RH) and Reid vapor pressure (RVP) sensitivity experiments;
- Estimate MOVES and SMOKE meteorology;
- Estimate on-road mobile source emissions factors using MOVES2010a;
- Estimate on-road mobile source emissions using SMOKE; and
- Prepare on-road mobile source emissions estimates summaries from SMOKE reports.

The purpose for conducting the sensitivity experiments was to determine how responsive the modeling system was to changes in RH and RVP, the results of which were used to help guide the choice of fuel seasons to model. It was found that for diesel and gasoline VOC, CO,  $SO_2$ , PM<sub>10</sub> and PM<sub>2.5</sub>, a  $\pm$ 5% RH change or even a  $\pm$ 10% RH change results in emissions changes that will likely not impact the air quality modeling results. However, for  $NO<sub>x</sub>$  in a typical county, a +5% RH change resulted in diesel and gasoline  $NO<sub>x</sub>$  emissions estimates changing by +1.25 tons/day (+1.35% -note that an increase in RH results in a decrease in  $NO<sub>x</sub>$ ). Further, it was discovered that the greatest impact to emissions occurs in an RVP change from 15.0 psi to 13.5 psi with CO and VOC exhibiting definite sensitivity. There is less of an impact to CO and VOC emissions when the RVP changes from 9.0 psi to 7.8 psi. However, in both cases  $NO_x$  has about a 1.0 ton/day sensitivity in a typical county, which may be important for modeling and policy purposes.

Using the MET4MOVES component of the SMOKE-MOVES Integration Tool, estimates of RH and ambient temperature for use in MOVES2010a and SMOKE were prepared. The two important inputs to MET4MOVES were the fuel month cross-reference file and the representative county cross-reference file, both which were developed jointly by the study team and SEMAP.

Six additional MOVES2010a input files were developed by the study team based on information provided by SEMAP:

- Fuel formulation;
- Fuel supply;
- VMT;
- Inspection and Maintenance (I/M) program;
- Age distribution; and
- Vehicle population.

These data coupled with the meteorology were input to MOVES2010a, which produced the on-road mobile source emissions factors. The on-road mobile source emissions factors were subjected to quality assurance review by the study team, the SEMAP QA contractor (ENVIRON), and representatives from the SEMAP states. The emissions factors and attendant data were delivered to researchers at UNC who ran SMOKE to estimate on-road mobile source emissions.

Researchers at UNC provided SMOKE reports to the study team for use in summarizing the on-road mobile source emissions estimates. The study team developed Excel workbooks with VBA scripting to facilitate the ingestion of the SMOKE reports. Further, VBA scripts were developed to prepare a number of standard report summaries as well as to provide a limited ad-hoc reporting capability so that a user of the Excel workbooks can prepare his/her own report summaries from the SMOKE reports. Various tabular and graphical reports were prepared for use by SEMAP.

# **9.0 REFERENCES**

- Boylan, J., (2010). Final SEMAP MOVES Representative Counties. Excel spreadsheet (SEMAP\_Representative Counties4.xls) delivered via email 20-Dec.
- EPA, 2010. "User's Guide for the SMOKE–MOVES Integration Tool." Prepared for: Rich Mason, U.S. EPA, OAQPS, C339-02, USEPA Mailroom, Research Triangle Park, NC 27711. Prepared by: B.H. Baek, Institute for the Environment, The University of North Carolina at Chapel Hill, 137 E. Franklin St., CB 6116, Chapel Hill, NC 27599-6116, and Alison DenBleyker, ENVIRON, 773 San Marin Drive, Suite 2115, Novato, CA 94998. Contract No: EP-D-07-102, Work Assignment: 3-03. July 14. www.smoke-model.org/smoke\_moves\_tool.
- HPMS, 2009. National Transportation Atlas Data Base. Research and Technology Innovation Administration, Bureau of Transportation Statistics. www.bts.gov/publications/national\_transportation\_atlas\_database/2009/
- HPMS, 2010. National Transportation Atlas Data Base. Research and Technology Innovation Administration, Bureau of Transportation Statistics. www.bts.gov/publications/national\_transportation\_atlas\_database/2010/
- NHPN, 2007. The National Highway Planning Network. US Department of Transportation, Federal Highway Administration. www.fhwa.dot.gov/planning/nhpn/
- ORD, 2009. "Meteorology-Chemistry Interface Preprocessor Release Notes," U.S. Environmental Protection Agency, Office of Research and Development, Research Triangle Park, NC, October.
- OTAQ, 2010a. "Motor Vehicle Emission Simulator (MOVES) 2010a: User Guide," EPA-420-B-10- 036, U.S. Environmental Protection Agency, Office of Transportation and Air Quality, Research Triangle Park, NC, August. (www.epa.gov/otaq/models/moves/MOVES2010a/420b10036.pdf)
- OTAQ, 2010b. MOVES (Motor Vehicle Emission Simulator). U.S. Environmental Protection Agency, Office of Transportation and Air Quality, Research Triangle Park, NC, August. (www.epa.gov/otaq/models/moves/index.htm)
- OTAQ, 2010c. Tools for MOVES. .S. Environmental Protection Agency, Office of Transportation and Air Quality, Research Triangle Park, NC, September 8. www.epa.gov/otaq/models/moves/tools.html